### Warwick RSE

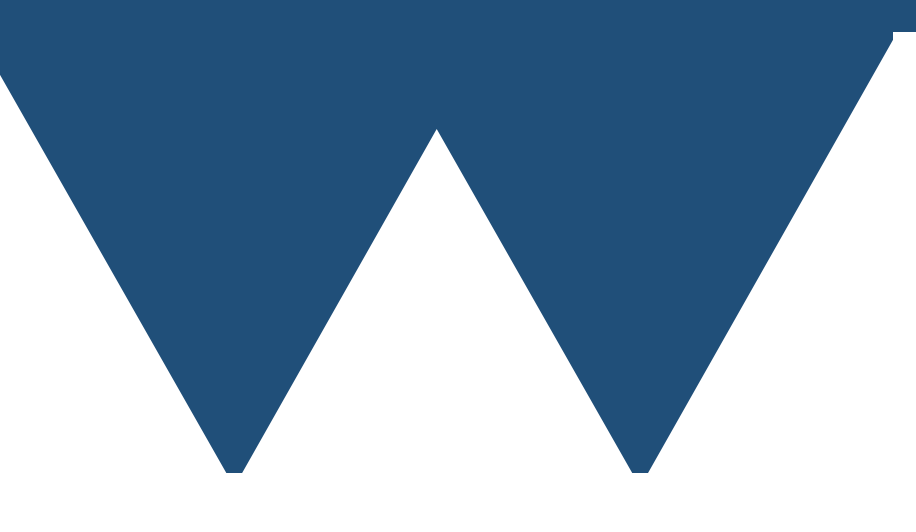

"The Angry Penguin", used under creative commons licence from Swantje Hess and Jannis Pohlmann.

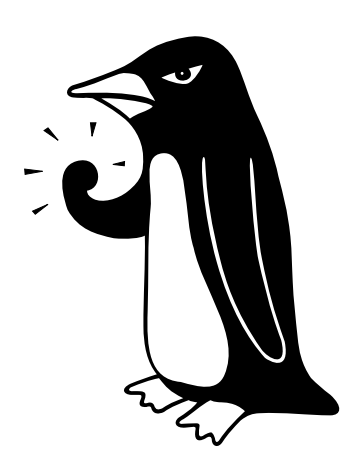

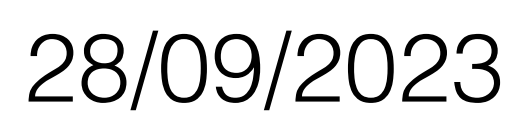

# The Standard Library

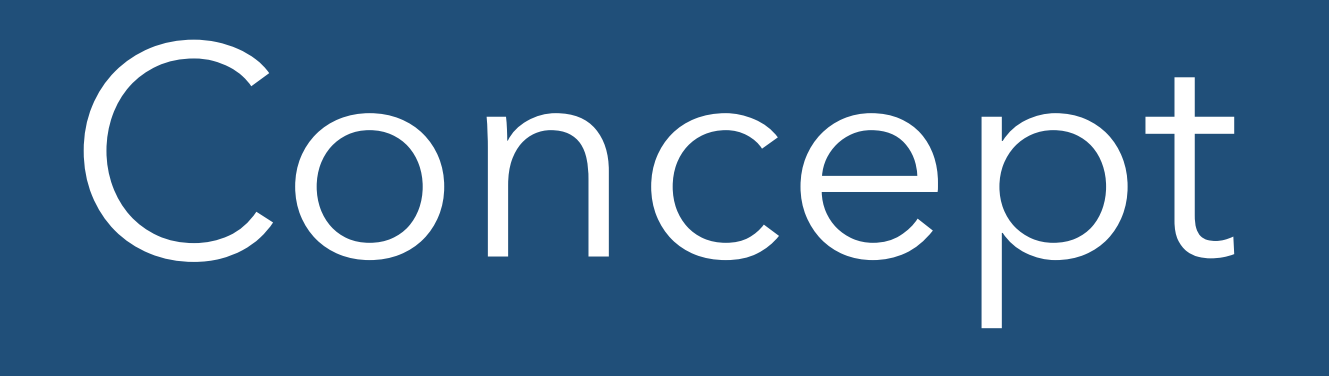

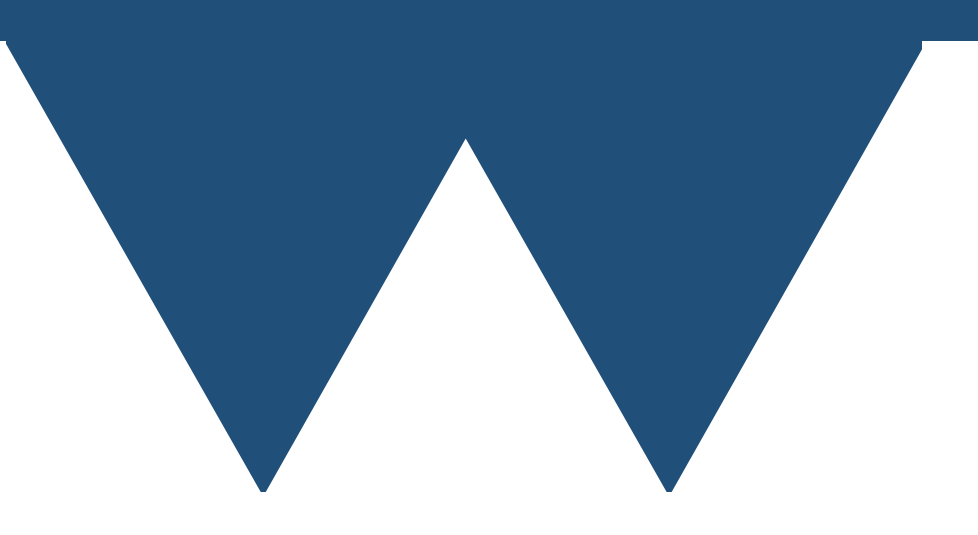

# What is the Standard Library?

- In the 1990s Alexander Stepanov developed something called the **Standard Template Library** (STL)
	- Implemented generic solutions to many common tasks in programming, mainly around data structures and manipulation of data structures
- Was seen as so valuable that it became a core part of the C++ language in the 90s (being renamed Standard Library) and every new release of the C++ language since 2011 has included some expansion of the standard library
- As the name "library" implies the standard library is itself written in C++ and the implementation doesn't **have** to be closely tied to a compiler
	- It usually is though!

# What is the Standard Library?

- For most common data structures there is an implementation in the standard library
- The implementations are not "optimal" for every possible problem, but are "optimal enough" for most purposes
- We're going to talk about the two most common containers here
	- Vector A growable array
	- Map An associative array (mapping a key to a value)

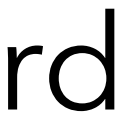

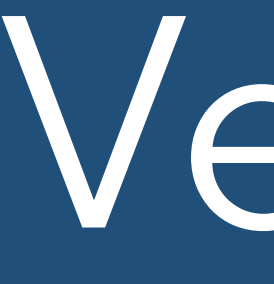

### Vector

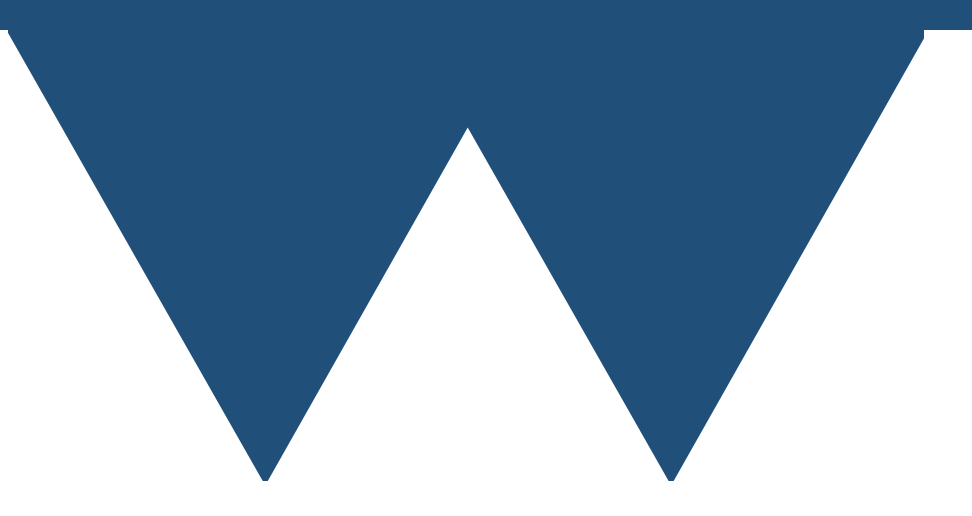

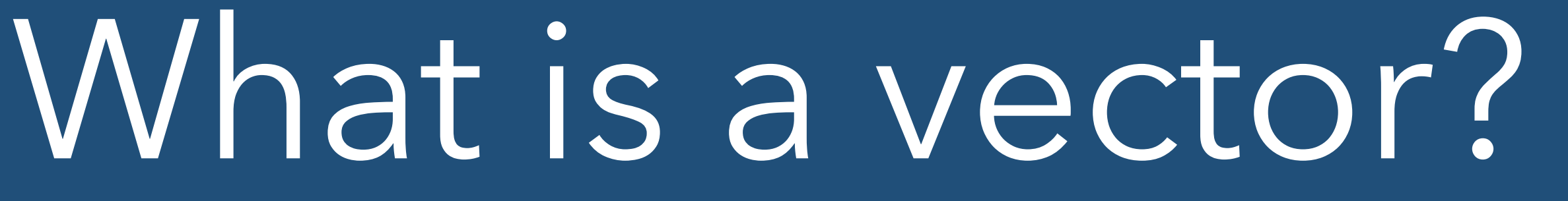

- Like an array, but you can add and remove elements
- Elements can be of almost any type **but**
- All of the elements must be of the same type
- Possible but very difficult to store different types in a vector
	- **• DOING THIS IS A BAD IDEA IN ANY COMPILED LANGUAGE, INCLUDING C++**

```
#include <vector>
#include <iostream>
const int n_elements=10;
int main(){
   std::vector<int> v;
   for (int i =0;i<n_elements;++i){
     v.push_back(i);
 }
  for (int i = 0; i < v . size();++i){
 }
}
```
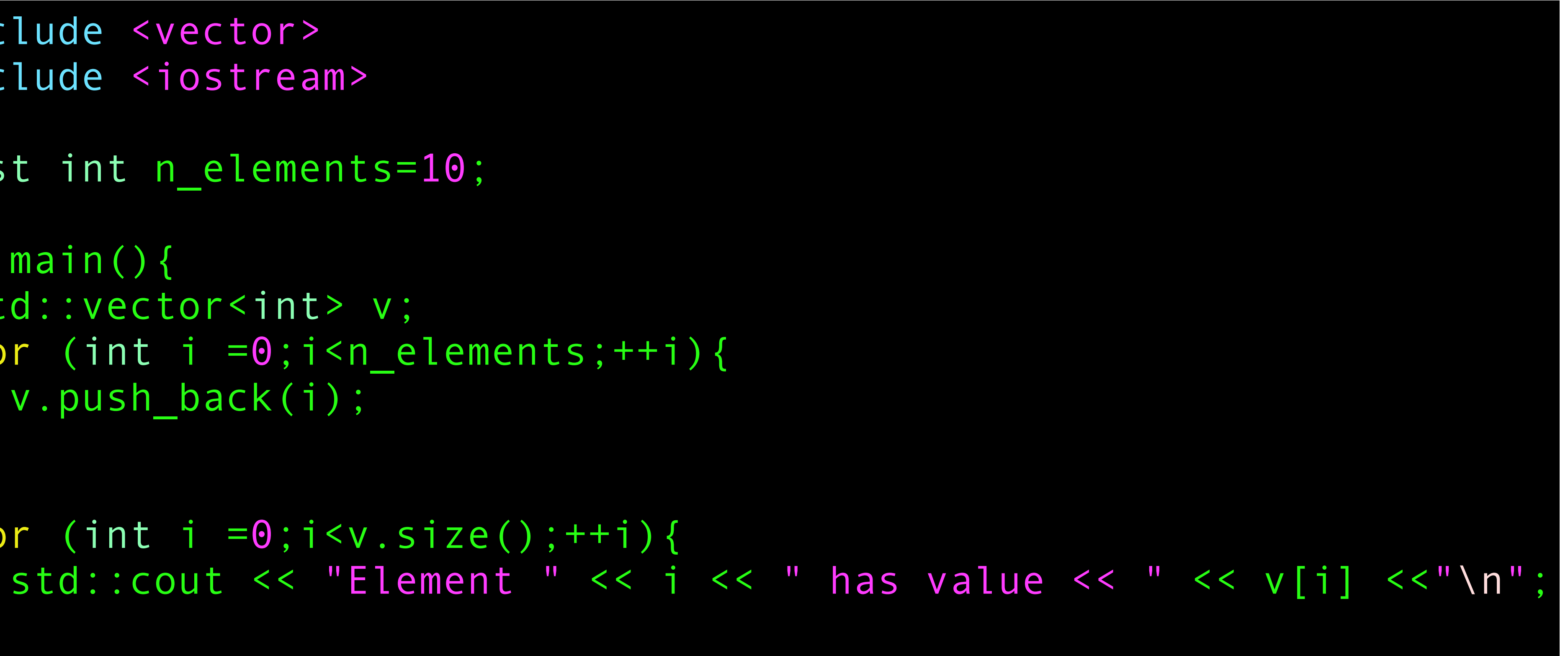

```
#include <vector>
#include <iostream>
const int n_elements=10;
int main(){
   std::vector<int> v;
  for (int i = 0; i < n elements; i + i) {
     v.push_back(i);
 }
 for (int i = 0; i < v . size(); ++i){
    std::cout << "Element " << i << " has value << " << v[i] << "\n";
 }
}
```
• Have to include **<vector>** header to use vectors

- Create an instance of a vector
	- **std**:: is a **namespace** all standard library items are in the **std** namespace
	- <int> is not another header file, but a template parameter says to make a vector holding **int**s here

```
#include <vector>
#include <iostream>
const int n_elements=10;
int main(){
   std::vector<int> v;
  for (int i = 0; i < n elements; i + i) {
     v.push_back(i);
 }
 for (int i =0;i<v.size();++i){
 }
}
```
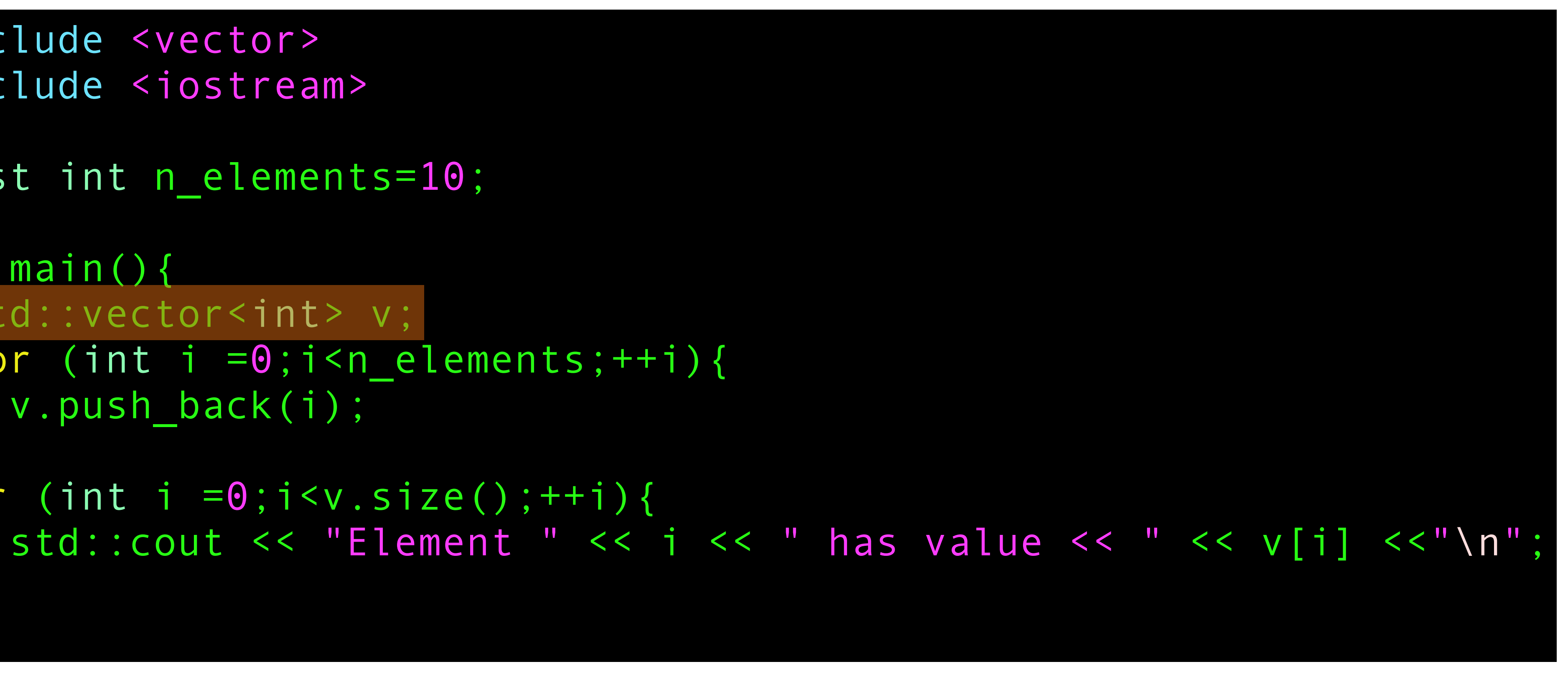

```
#include <vector>
#include <iostream>
const int n_elements=10;
int main(){
   std::vector<int> v;
  for (int i = 0; i < n elements; i + i) {
    v.push back(i);
 }
 for (int i =0;i<v.size();++i){
 }
}
```
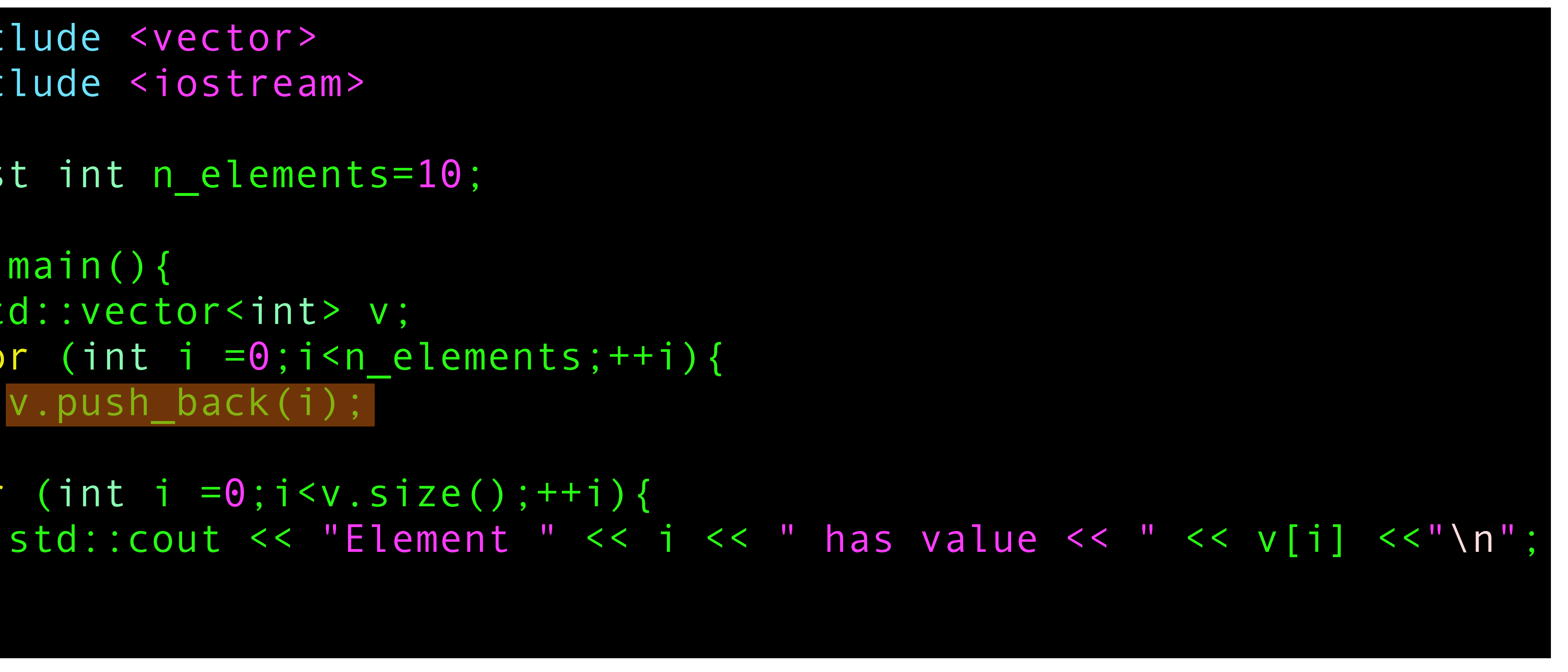

- You can add elements to the end of a vector using the **push\_back** method
- 

• You call it like **v.push\_back** because you need to know **which** vector to add to

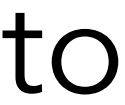

```
#include <vector>
#include <iostream>
const int n_elements=10;
int main(){
  std::vector<int> v;
  for (int i = 0; i < n elements; i + i) {
     v.push_back(i);
 }
 for (int i = 0; i < v . size();++i){
 }
}
```
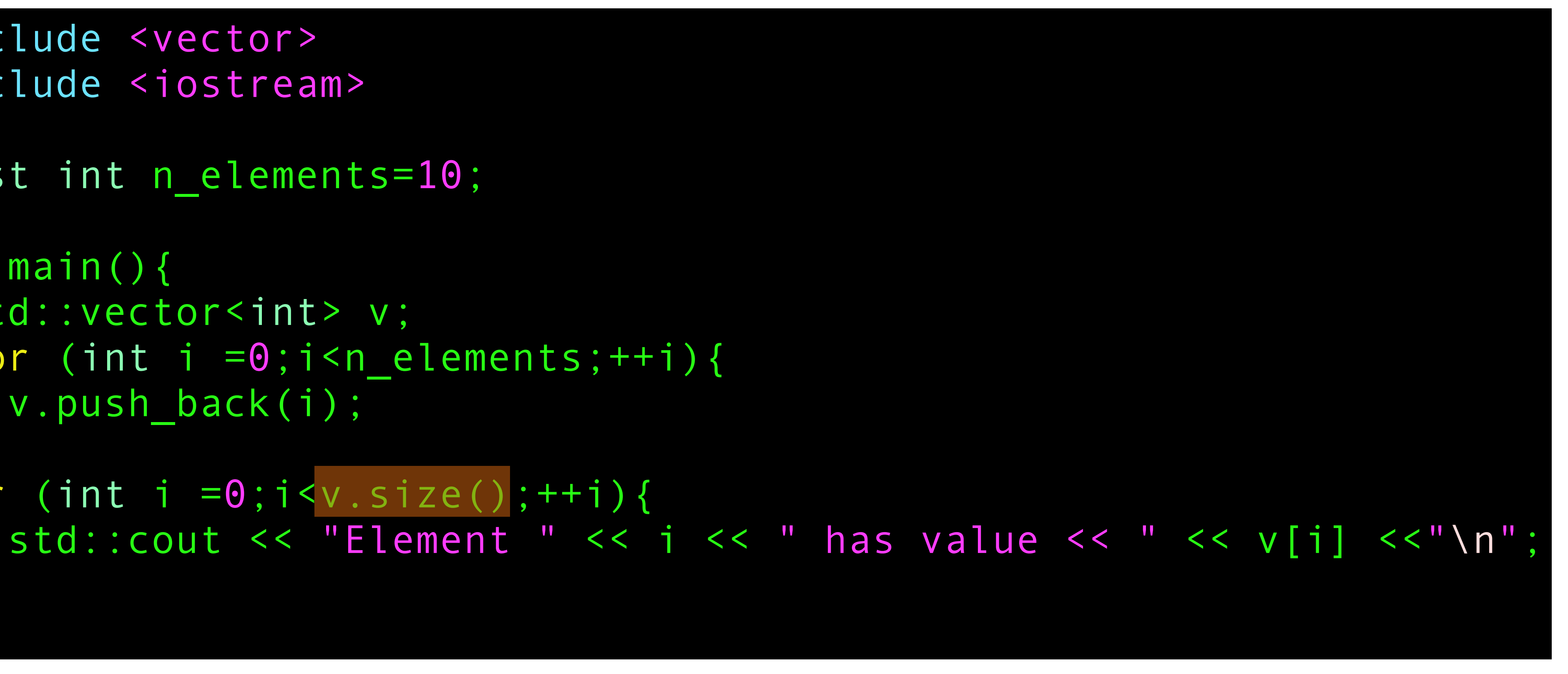

### • You can find out how many elements there are in a vector using the **size** method

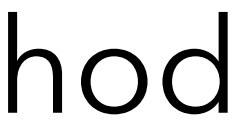

```
#include <vector>
#include <iostream>
const int n_elements=10;
int main(){
  std::vector<int> v;
  for (int i = 0; i < n elements; i + i) {
     v.push_back(i);
 }
 for (int i = 0; i < v . size(); ++i){
 }
}
```
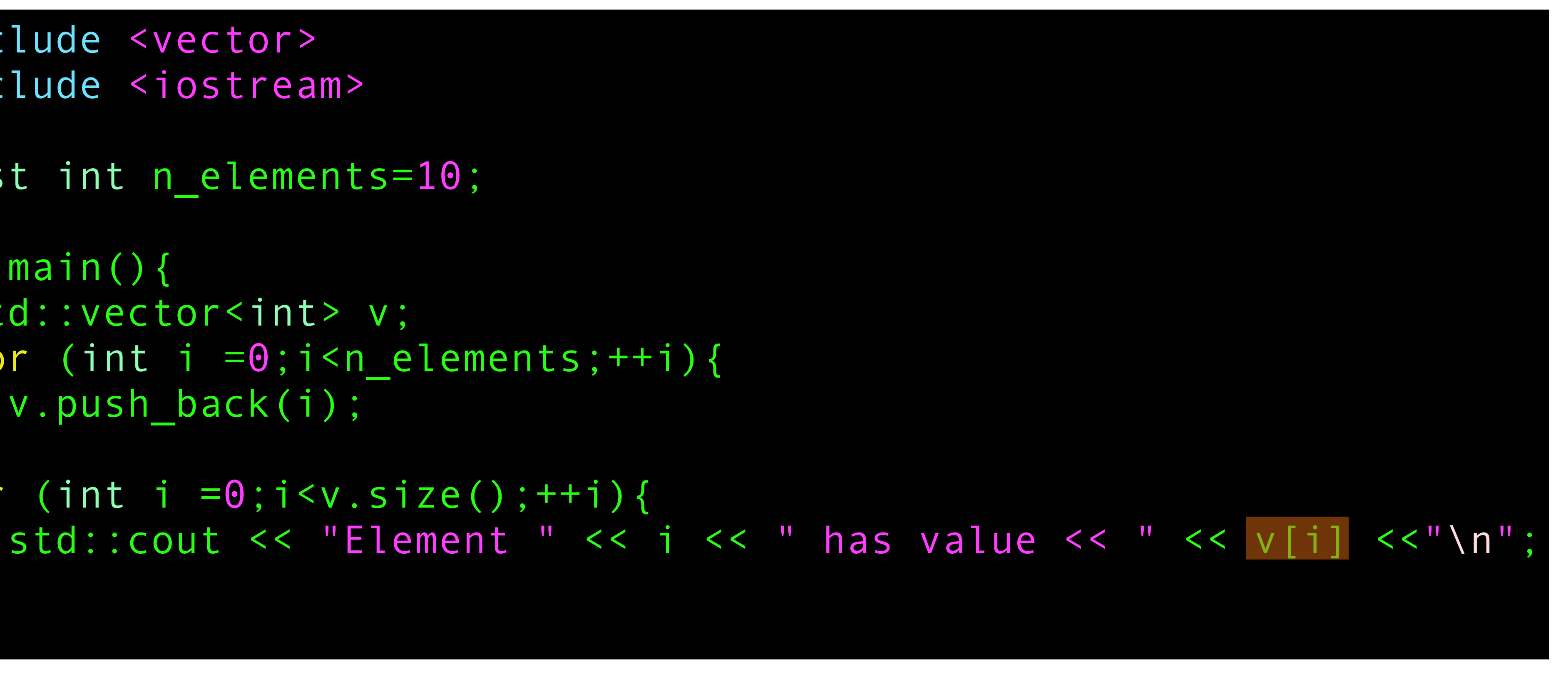

### • You can access an element of a vector with [] just like you can with a normal array

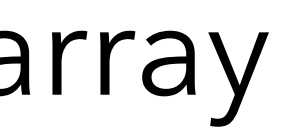

# What is it good for?

• You can add elements to it indefinitely, you don't have to specify the size in

• It also guarantees that it stores the underlying data **contiguously** - that is

- Already seen one useful feature of **std::vector**
	- advance
- one item after the other in memory
- This data layout is the same as a normal array
- the underlying memory with **myvector.data()**

• If you have a function in a library that needs an array you can get access to

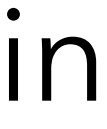

# What else is it good for?

• As well as defining the containers, the standard library also defines algorithms (in the header **algorithm**) that you can apply to containers. For example

• **std::sort** - Sorts the content of the container, guaranteed O(Nln(N)) average

**• std::find** - Find a value in the container (doesn't assume sorted, there is also

- 
- complexity (c.f. quicksort, mergesort), can have custom comparison
- **std::binary\_search** if it is sorted)
- 
- **• std::for\_each** Apply a function to each element of the container

**• std::min\_element** and **std::max\_element** - Find minimum or maximum value

# What's the problem?

- Mostly not much vectors work well, are highly optimised and can fall back to working like arrays for working with older library code
- The problem is **how** it implements that growing behaviour
- Since there is a requirement that the underlying memory be contiguous it does sometimes have to reallocate that memory to store more items
	- No longer in the same place in memory
- When it does so, various things break, most notably **iterators**

• An iterator is an object that provides access to the elements in an STL container

• The idea is that you ask a container to give you an iterator to the beginning of

• If you are a C (or old style C++) programmer this syntax looks like pointer

- 
- the items
- Then you either
	- Move the iterator to another item by calling **++**,**+=**, **--** , **-=** or similar on it
	- Get the current item by **dereferencing** the iterator with **\***
		- dereferencing

#include <vector> #include <iostream> int main(){ std::vector<int> v; for (int i=0; i<10;++i){ v.push\_back(i\*2); } for(auto it = v.begin(); it!=v.end(); ++it){ std::cout << \*it << "\n"; }

```
#include <vector>
#include <iostream>
int main(){
   std::vector<int> v;
  for (int i=0; i<10;++i){
     v.push_back(i*2);
 }
  for(auto it = v.begin(); it!=v.end();++it){
    std::cout << *it << "\n";
 }
}
```
- 
- Use the begin method of your container to get the iterator to the first item
	- The actual type of an iterator is moderately complex and depends on the container and the data in the container
	- Just use **auto** in general

```
#include <vector>
#include <iostream>
int main(){
   std::vector<int> v;
   for (int i=0; i<10;++i){
     v.push_back(i*2);
 }
  for(auto it = v.begin(); it!=v.end(); ++it){
    std::cout << *it << "\n";
 }
}
```
- 
- To check if you have reached the last element compare your iterator to that returned by the **end** method of your container
- The termination condition here is **! =v.end()** which feels a bit odd since you are used to testing for **<** or **<=**
- Here you want it to stop as soon as it reaches the special **end** marker item
- **NB! end()** doesn't return the last item, it returns a special marker after the last item

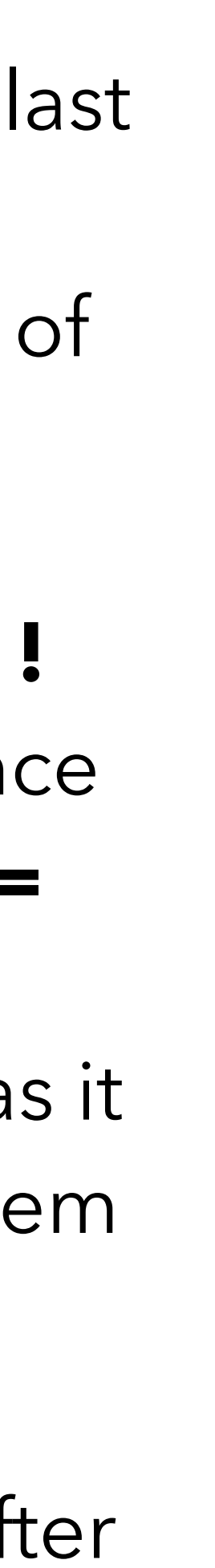

```
#include <vector>
#include <iostream>
int main(){
   std::vector<int> v;
  for (int i=0; i<10;++i){
     v.push_back(i*2);
 }
  for(auto it = v.begin(); it!=v.end();++it){
    std::cout << *it << "\n";
 }
}
```
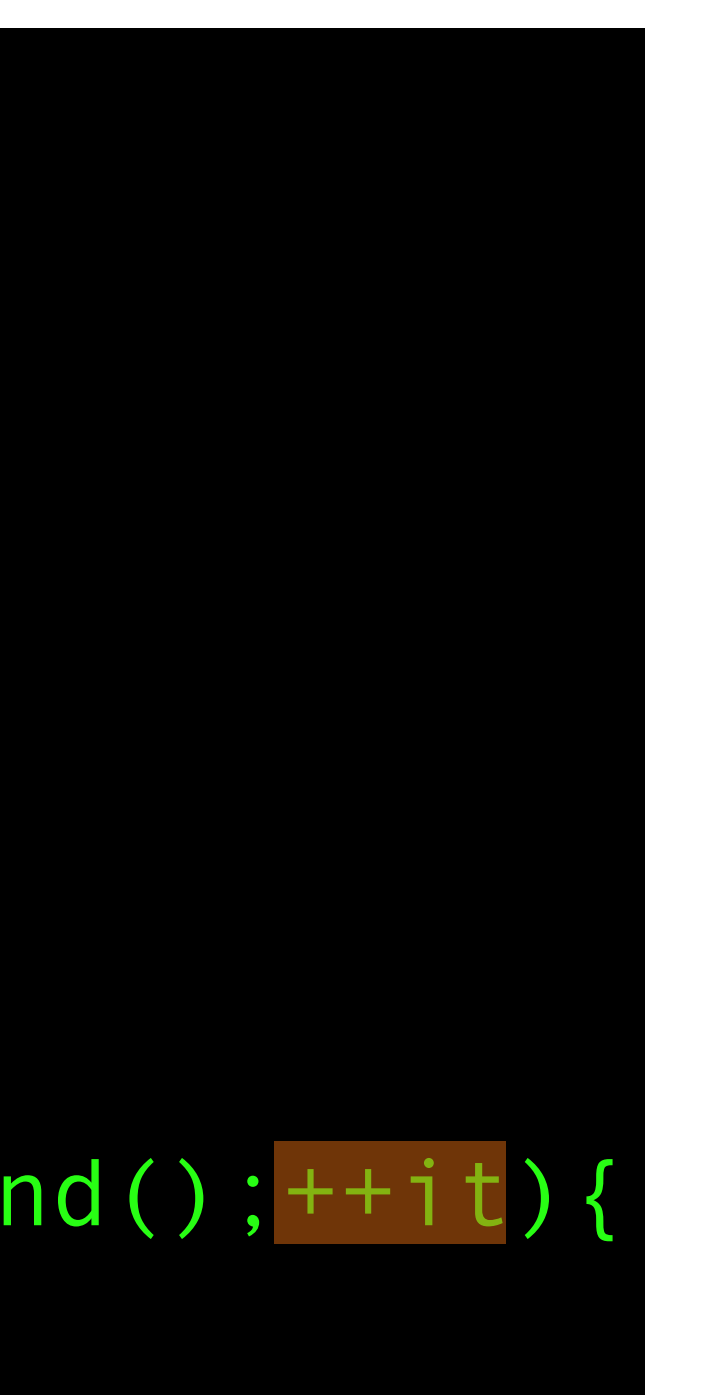

- Increment the iterator just like a loop variable in a normal loop
- Can increment in pretty much any way you can increment a normal number

```
#include <vector>
#include <iostream>
int main(){
   std::vector<int> v;
  for (int i=0; i < 10; i+1) {
     v.push_back(i*2);
 }
  for(auto it = v.begin(); it!=v.end();++it){
    std::cout << *it << "\n";
 }
}
```
- 
- To access the item that the iterator is referring to use the **\* (dereference)** operator
- The iterator is **not** just a pointer to the item but if you are happy with pointers it is a good guide
- Changing the value that you get from the iterator changes the value in the container

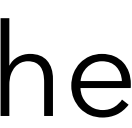

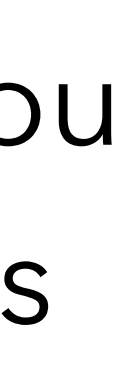

## Iterator invalidation

• When you add an item to a vector the items may have to be moved in memory if the

**•** You have to be careful iterating through a vector using an iterator to either add or

- vector grows
- This **invalidates** the iterator
	- **• It no longer works**
- **•** Iterators are also invalidated by removing items
- remove items
- gives you a **new** iterator but you can't use the original one

**•** You can use the **erase** or **insert** method of a vector to add or remove items and it

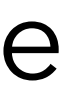

# Memory Contiguity

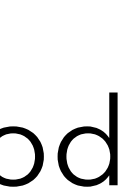

- Very common thing to want to do is to remove items from a vector based on a condition
- You can just loop through, test each element and call the **erase** method
- Performance can be bad though
- Vector is required to store the items **contiguously** in memory so when you erase an item the items above it have to be copied down
	- Removing a range is handled automatically with a single copy down
	- Removing individual items based on a condition **isn't** if you use the erase method

# Memory Contiguity

• Fortunately this is common enough that C++ gives you a way to do it "properly"

• Move all of the elements that are not to be removed up to the front of the vector using **std::remove\_if** (confusing name, but that is what it does)

- 
- The classical way of doing it was called the "erase-remove" idiom
	-
	- method of the vector
	-
- In C++20 they introduced a simpler way **std::erase\_if**

• Remove the empty elements (left at the back of the vector) using the **erase**

• Still have to do this if you want to remove items from a subsection of a vector

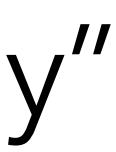

## std::erase\_if

#include <vector> #include <iostream>

bool condition(int &i){ //Condition is true if number is divisible by 3 return (i%3)==0; }

int main(){

 std::vector<int> v; for (int i=0; i<10;++i){ v.push\_back(i\*2); }

std::erase\_if(v,condition);

for(auto it = v.begin(); it!=v.end();++it){ std::cout << \*it << "\n";

}

## std::erase\_if

- That's it!
- You write a function that takes an item from your container and returns a **bool**
- I've had my function take an int **reference** - this is permitted but not required.
	- Can be useful if your stored type is big
- The return value should be true if you want the item removed and false if not

```
for(auto it = v.begin(); it!=v.end();++it){
   std::cout << *it << "\n";
 }
```
### #include <vector> #include <iostream>

```
bool condition(int &i){
   //Condition is true if number is divisible by 3
  return (i%3)==0;
}
```
### int main(){

```
 std::vector<int> v;
 for (int i=0; i<10;++i){
    v.push_back(i*2);
 }
```
### std::erase if(v,condition);

## std::erase\_if

- You might have to tell your compiler that you want to use C++20 to get this to compile
- This is particularly true on **Macs**
- usually adding --std=c++20

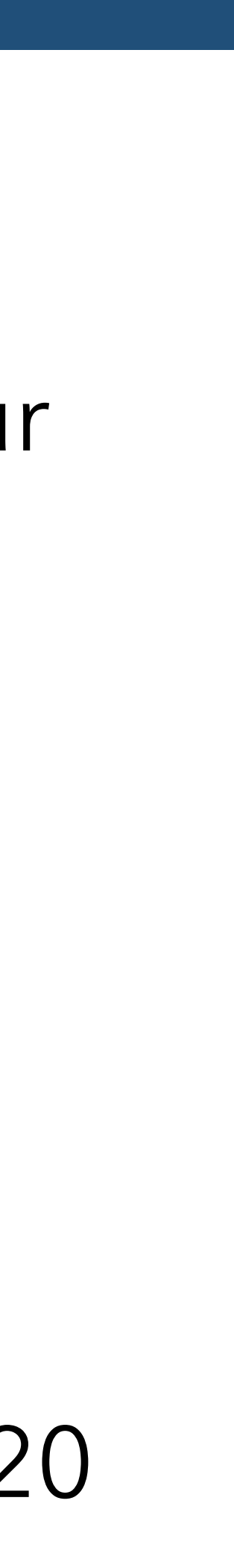

### #include <vector> #include <iostream>

```
for(auto it = v.begin(); it!=v.end();++it){
   std::cout << *it << "\n";
 }
```

```
bool condition(int &i){
   //Condition is true if number is divisible by 3
  return (i%3)==0;
}
```
### int main(){

```
 std::vector<int> v;
 for (int i=0; i<10;++i){
   v.push back(i*2);
 }
```
### std::erase if(v,condition);

# Anonymous Functions

- If you have a lot of conditions that you use only once in something like **std::erase\_if** (or **std::copy\_if** or **std::sort** or any of the other algorithms that take functions as a parameter) then it can seem wasteful to have functions hanging around to only be used once
- There is a solution to that in C++ **anonymous functions**, also called **lambdas**
- Lambdas are **very** powerful and we can't describe them much here, but we'll show the syntax

# Anonymous Functions

```
#include <vector>
#include <iostream>
int main(){
  std::vector<int> v;
  for (int i=0; i<10;++i){
     v.push_back(i*2);
 }
   std::erase_if(v,[](int &i){return (i%3==0);});
  for(auto it = v.begin(); it!=v.end(); ++it){
    std::cout << *it << "\n";
 }
}
```
- The **[ ]( ){ }** pattern indicates that you are defining a lambda
- We're not going to discuss **[ ]**
- **( )** defines a parameter list just like a function
- Then the body of the function is in the **{ }**
- The return type is implicitly **auto**

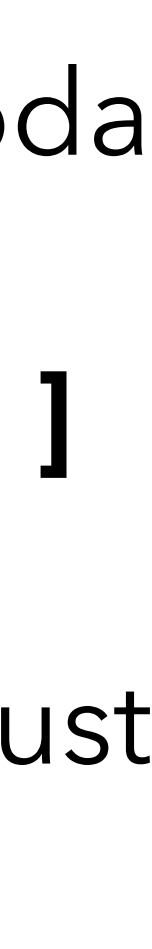

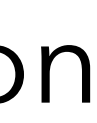

# Brief return to **auto**

- That automatic return type isn't specific to lambdas
- Any function can have **auto** as its return type
- The compiler infers the return type from the return statements in the function
- **• MUST ALL RETURN THE SAME TYPE**
	- **•** This doesn't let you return different types from different paths through the function
- **•** Can make your code confusing if it is hard to work out the return type maybe don't use auto. Is OK if it is easy but the return type is complex (i.e. returning an iterator)

# Classical algorithm example

• **std::erase\_if** solves one of the most common things that you want to do with a vector, but it isn't quite the "normal" sort of C++ algorithm function

• By default it sorts them in ascending order (technically non-descending

- 
- As a better example of typical STL algorithms, we'll show **std::sort**
- This function sorts the elements in a vector
	- order, but mostly that doesn't matter)
	- sort types that are not trivially comparable to each other

• You can give it a custom function to do other types of comparison or to

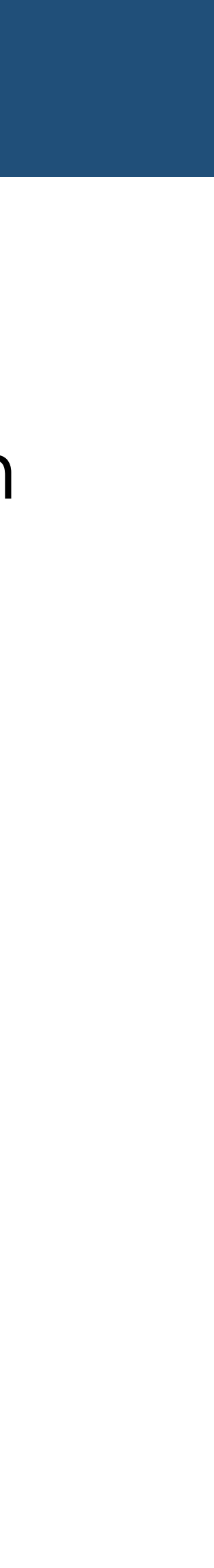

### **std::sort**

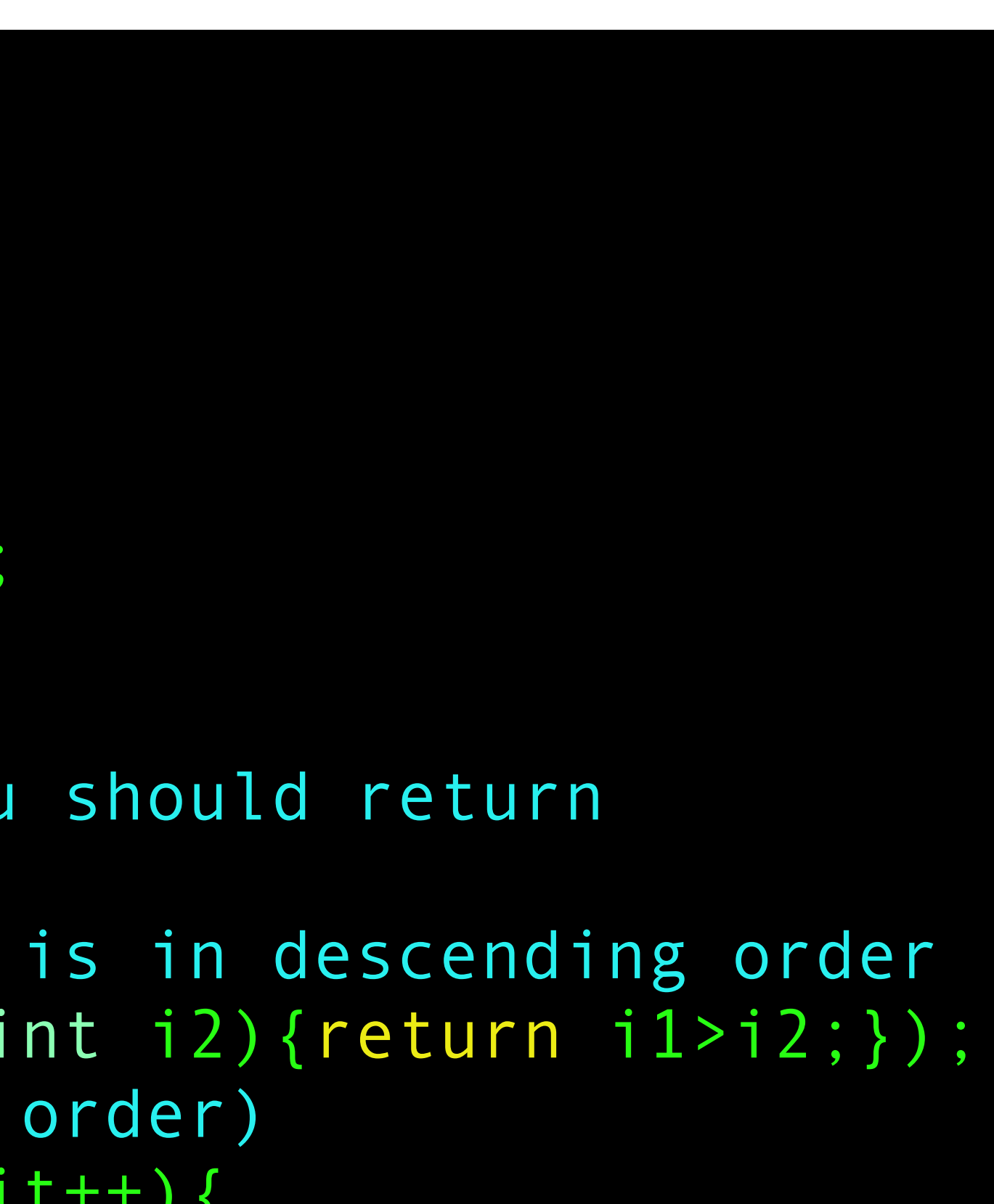

```
int main(){
   std::vector<int> v;
   //Store numbers 1 to 10
  for (int i=1;i<=10;i++) v.push back(i);
```
#include <vector> #include <iostream>

> //Sort the vector //For a normal ascending order sort you should return //Whether i1 is < i2 //Here, we do the opposite so the sort is in descending order std::sort(v.begin(),v.end(),[](int i1,int i2){return i1>i2;}); //Print the result (will be descending order) for (auto it = v.begin(); it!=v.end();it++){ std::cout << \*it << "\n";

}

### **std::sort**

#include <vector> #include <iostream>

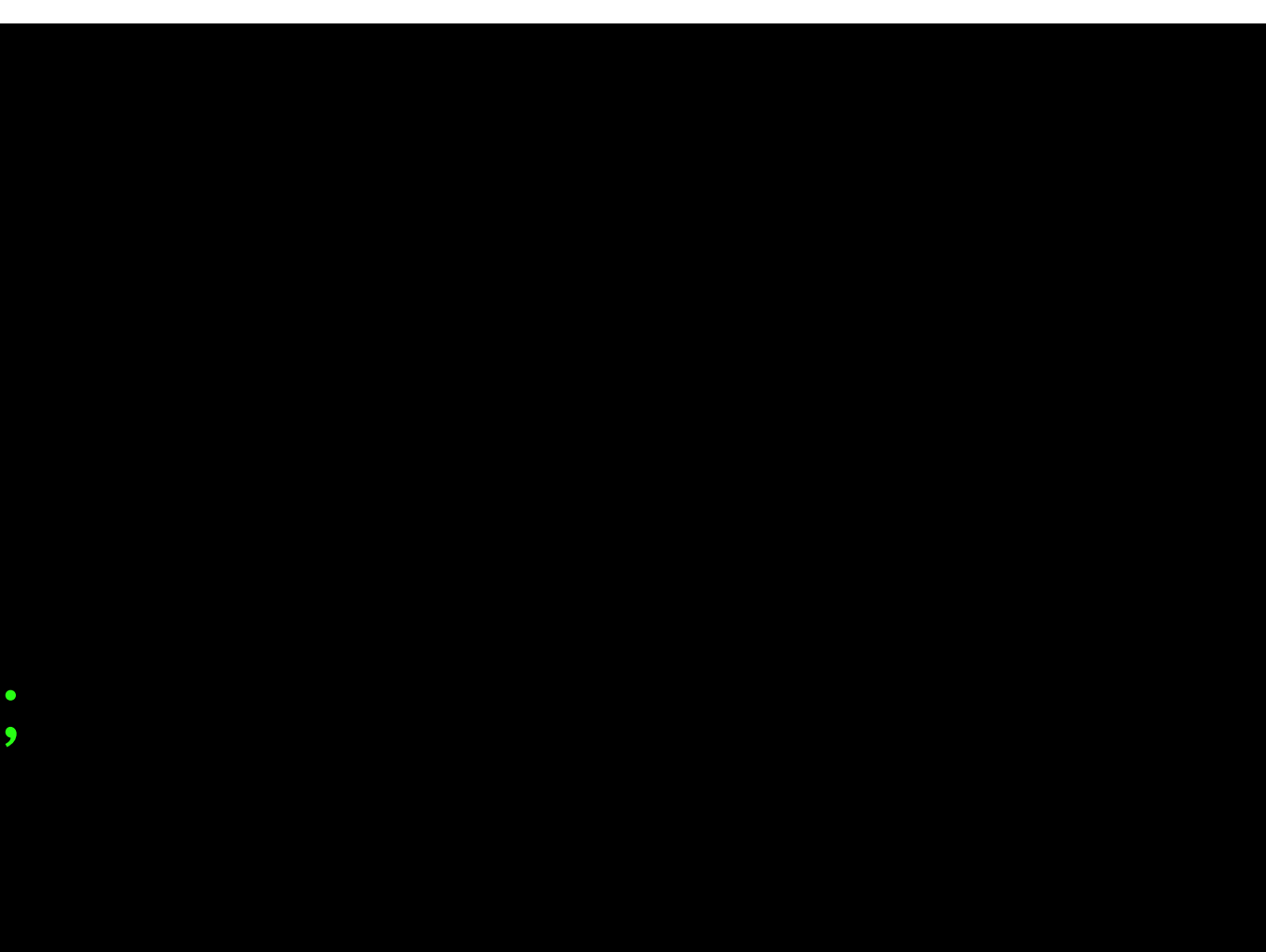

```
int main(){
   std::vector<int> v;
   //Store numbers 1 to 10
  for (int i=1;i<=10;i++) v.push back(i);
```
 //Sort the vector //For a normal ascending order sort you should return //Whether i1 is < i2 //Here, we do the opposite so the sort is in descending order std::sort(v.begin(),v.end(),[](int i1,int i2){return i1>i2;}); //Print the result (will be descending order) for (auto it = v.begin(); it!=v.end();it++){ std::cout << \*it << "\n";

}

- In most algorithms you specify the start and end iterators for the algorithm to apply over
- This means that you can run them on **part** of a container

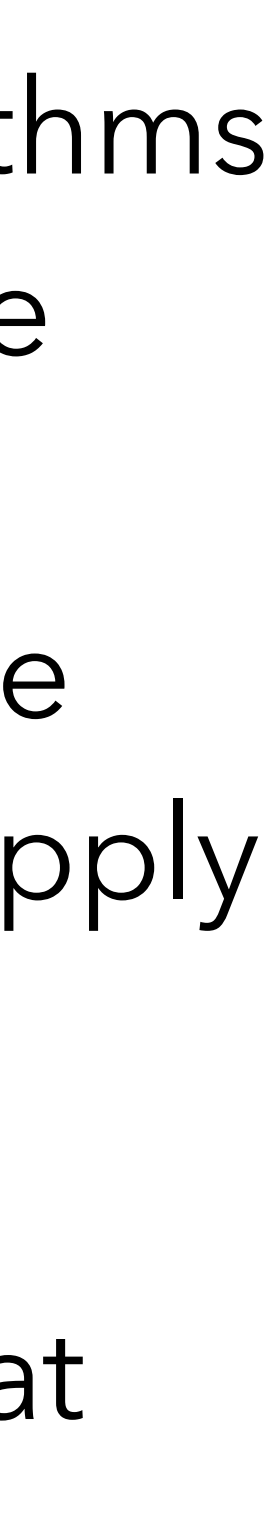

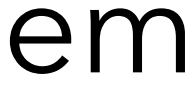

### **std::sort**

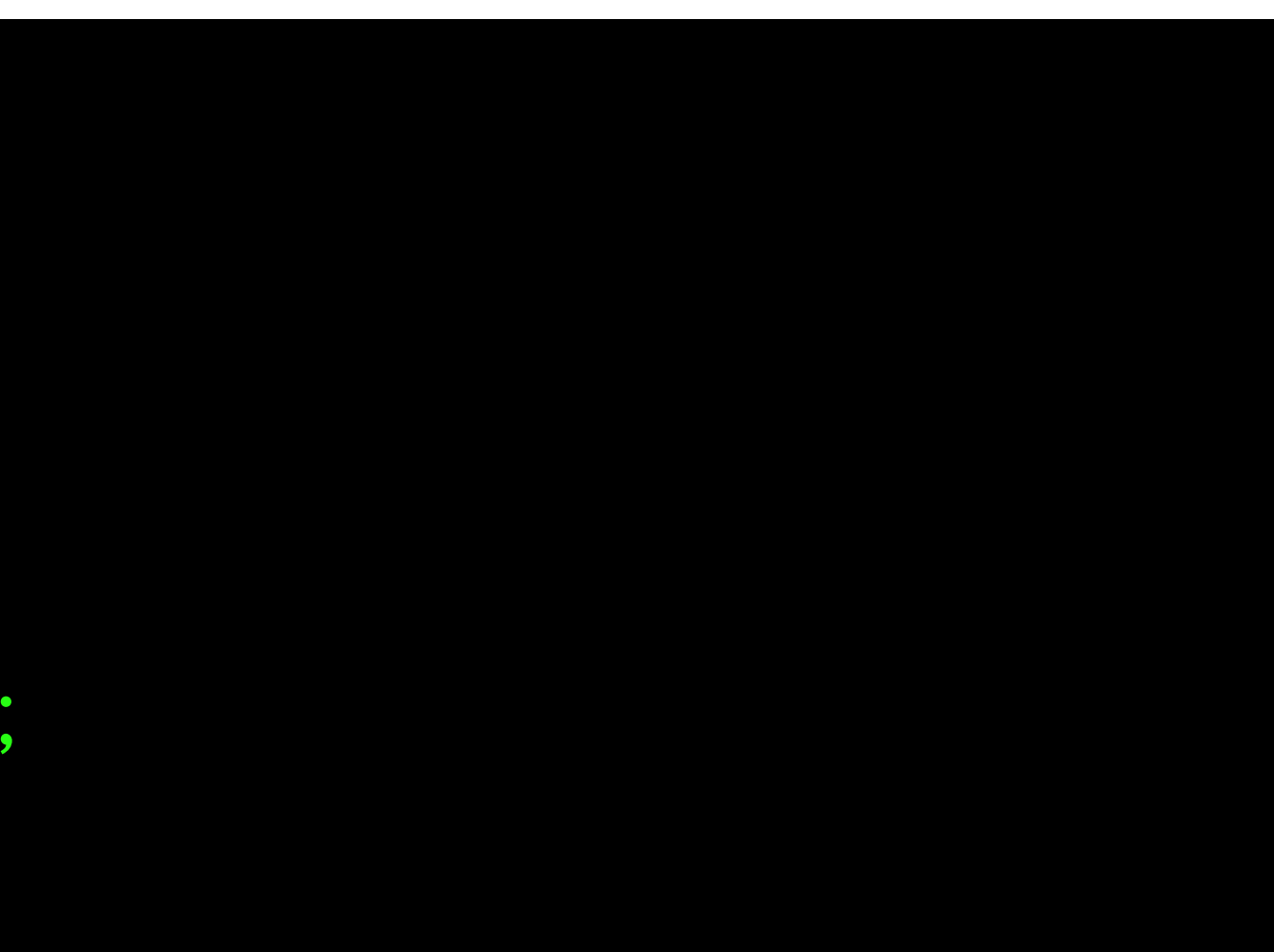

```
int main(){
   std::vector<int> v;
   //Store numbers 1 to 10
  for (int i=1; i<=10; i++) v.push back(i);
```
#include <vector> #include <iostream>

> //Sort the vector //For a normal ascending order sort you should return //Whether i1 is < i2 //Here, we do the opposite so the sort is in descending order std::sort(v.begin(),v.end(),[](int i1,int i2){return i1>i2;}); //Print the result (will be descending order) for (auto it = v.begin(); it!=v.end();it++){ std::cout << \*it << "\n";

}

- This is another lambda
- It deliberately does the comparison backwards so that it sorts in descending order
- With no comparison function it would just use the **<** and **>**  operators

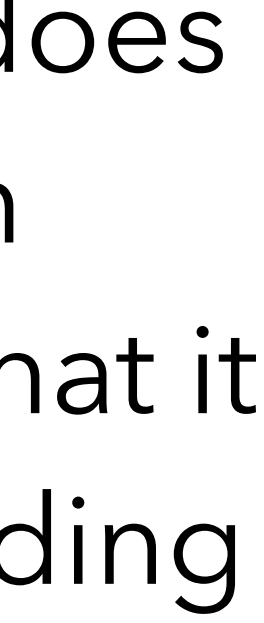

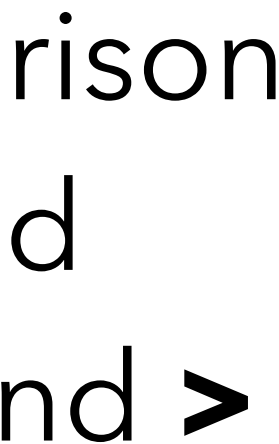

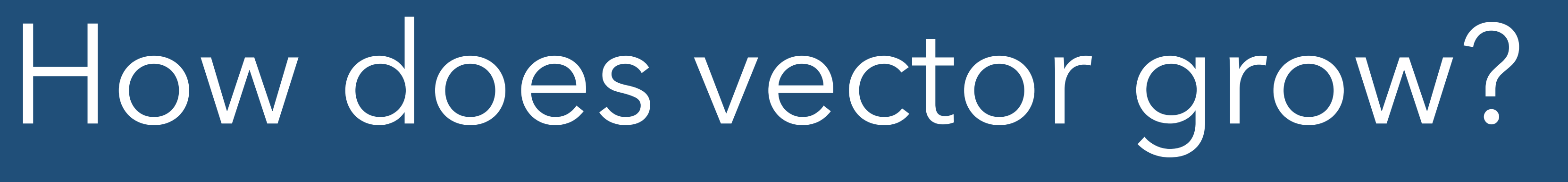

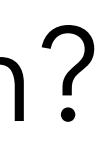

- We know that vector contains an arbitrary number of items
- We know that when it grows it may have to move the items to a new bit of memory to accommodate the new items
- Because it is contiguous all of the items follow one another in memory
- But what actually happens when we add an item? Does it grow by one item?
- **• NO**

# How does vector grow?

- When vector grows it grows by more items that it immediately needs to add
- Generally as a multiple of the number of elements already in the vector
	- Generally either 2x or about 1.6x (the golden ratio, in particular)
- This means that a vector has two related but different concepts
	- **• size** The number of elements stored in the vector
	- **• capacity** The number of elements that **could** be stored in the vector without having to reallocate memory
- **•** There are methods of a vector with these names to check these values

# How does vector grow?

• To go with the concepts of size and capacity, there are methods to set both the size

**• resize(N)** - Set the vector to hold N items. The items are immediately created and initialised and can be accessed by index or iterator. i.e change the **size** of the vector

**• reserve(N)** - Set the vector to be **able** to hold N items. The items are not created

- and capacity of a vector
- 
- and are not available, but memory is set aside to hold them. i.e. change the **capacity** of the vector
- of how many elements *might* go into a vector when using **push\_back** or **push\_front**

**• resize**'s use is obvious, but **reserve** is commonly used to give a good first estimate

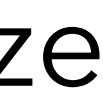

### Vector Conclusions

- Vector is basically an array but "better"
	- You can add items to it
	- You can remove items from it
- things like sort elements in a vector etc.
	-

• Thanks to **algorithm** there are also many useful functions that you can to do

• If you want to do something with your data, look at what is already there!

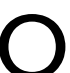

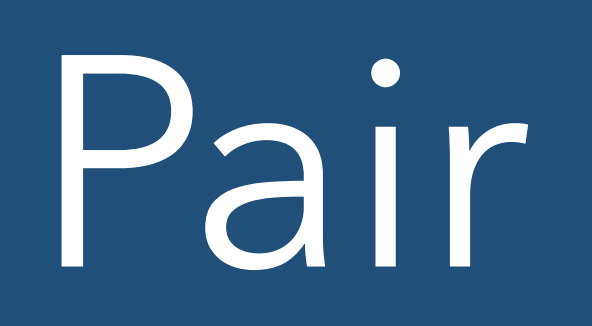

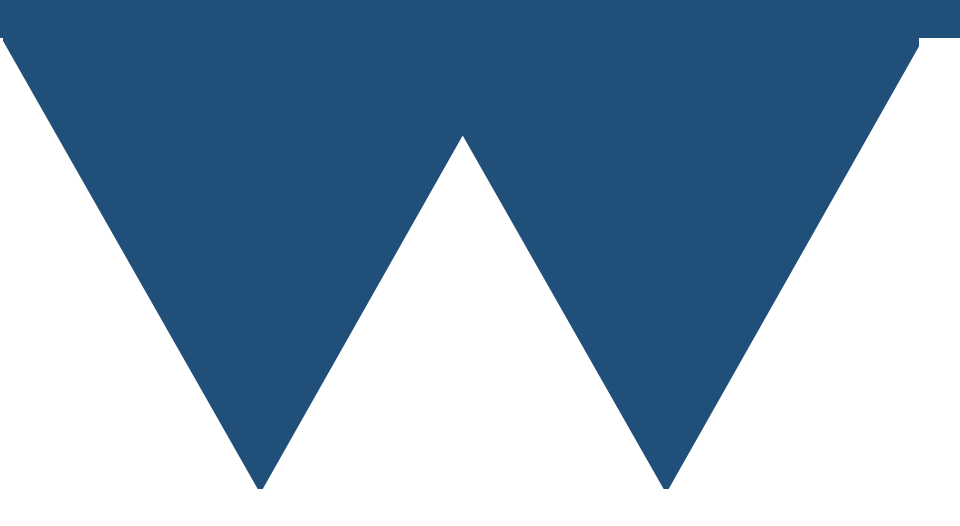

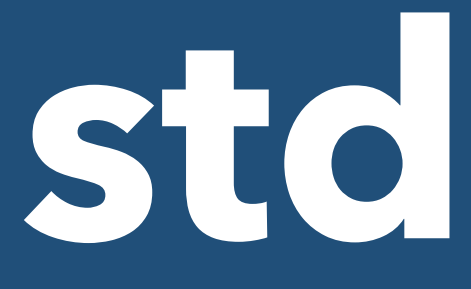

- **• std::pair** is a class that joins together two values that may be of different types
- **•** It isn't really an STL container in itself, but it is used by various other STL containers
- **•** It does have some uses in your own code, but not very commonly
- time) number of connected types called a **std::tuple**
- 

**•** There is a generalisation of **std::pair** to an arbitrary (but known at compile

• More useful in places, but not generally needed except for advanced features

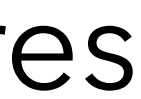

#include <utility> #include <iostream> #include <string>

int main(){

std::pair<int,std::string> i\_s\_pair; i\_s\_pair.first = 123; i\_s\_pair.second = "Hello world!";

std::cout << i\_s\_pair.first << " : " << i\_s pair.second << "\n";

#include <utility> #include <iostream> #include <string>

int main(){

std::pair<int,std::string> i s pair; i\_s\_pair.first = 123; i\_s\_pair.second = "Hello world!";

std::cout << i\_s\_pair.first << " : " << i\_s pair.second << "\n";

#include <utility> #include <iostream> #include <string>

int main(){

std::pair<int,std::string> i\_s\_pair; i s pair.first = 123; i\_s\_pair.second = "Hello world!";

std::cout << i\_s\_pair.first << " : " << i\_s pair.second << "\n";

#include <utility> #include <iostream> #include <string>

int main(){

std::pair<int,std::string> i\_s\_pair; i s pair.first = 123; i\_s\_pair.second = "Hello world!";

std::cout << i\_s\_pair.first << " : " << i\_s pair.second << "\n";

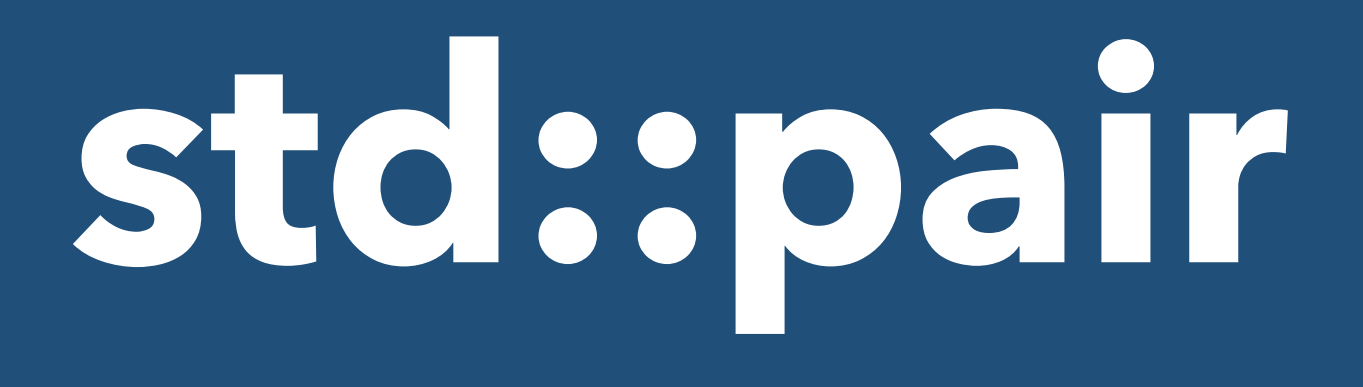

### • Quite often if you are working with pairs yourself you want to quickly make a

- pair from two pieces of data
- an easier way

• You can create the pair and assign the elements as shown above, but there is

### **• auto mypair = std::make\_pair(first,second);**

**•** First and second can be of any type, the compiler will deduce the correct

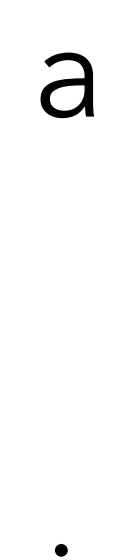

types and create a pair of those types

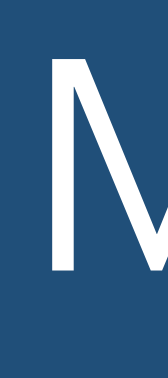

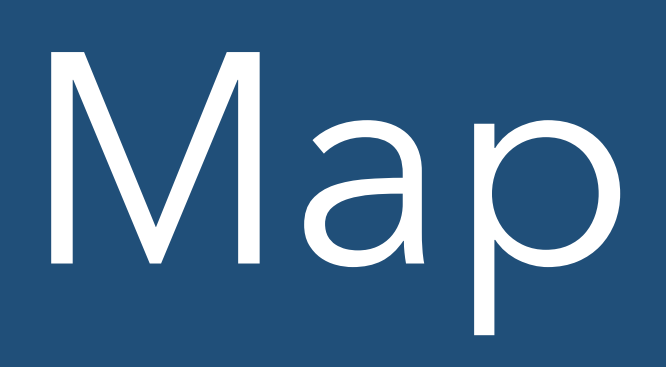

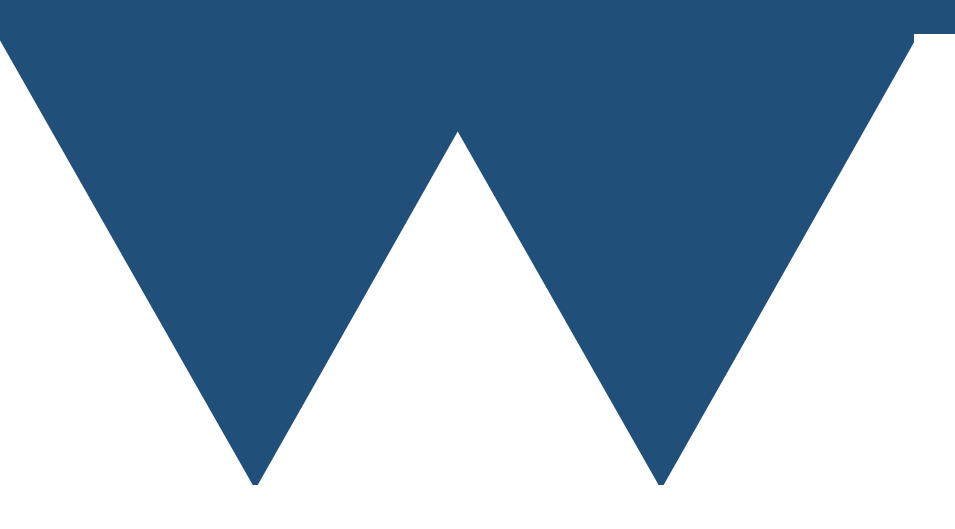

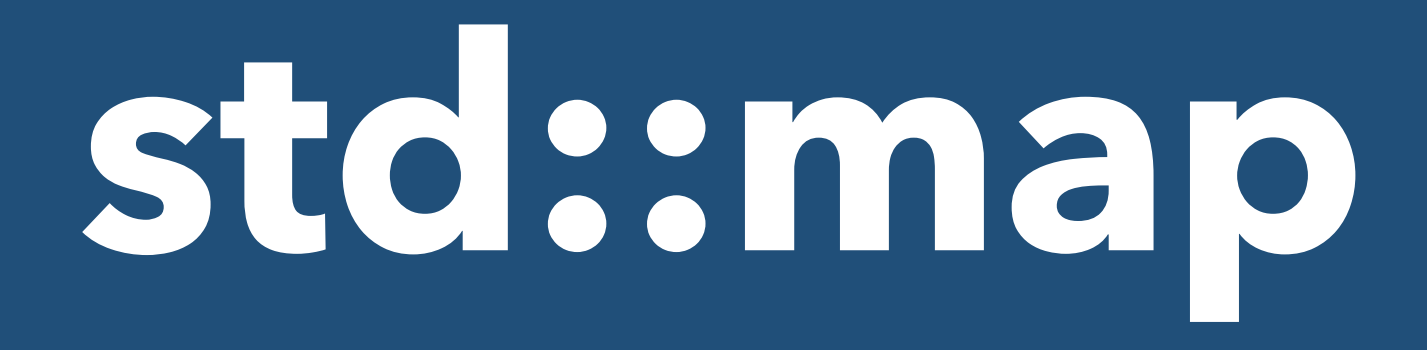

- **• std::map** is an **associative array** class
- **•** That is it **maps** a key to a value
- **•** You can use a key to store a value
- **•** If you know the key you can retrieve the value
- **•** Each key can have at most one value associated with it
	- **•** There is **std::multimap** that allows more than one value per key

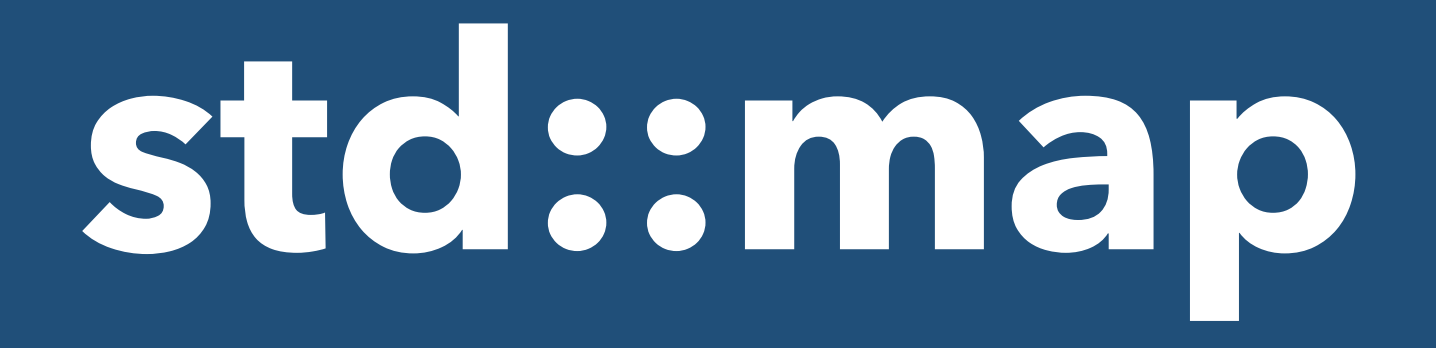

- **•** For a given **std::map** the key and the value are of a specified type
	- **•** The value can be of almost any type
	- **•** The key must be **orderable** i.e. there must exist < and > operators for the key
- **•** Once again, possible but very difficult to store different types as values
	- **• STILL A VERY BAD IDEA**

```
#include <map>
#include <iostream>
#include <string>
int main(){
  std::map<std::string,int> age_map;
   age_map["William"]=24;
   age_map["David"]=27;
   age_map["Albert"]=67;
  std::cout << "Age of David is " << age_map["David"] << "\n";
}
```

```
#include <map>
#include <iostream>
#include <string>
int main(){
  std::map<std::string,int> age_map;
   age_map["William"]=24;
   age_map["David"]=27;
   age_map["Albert"]=67;
   std::cout << "Age of David is " << age_map["David"] << "\n";
}
```
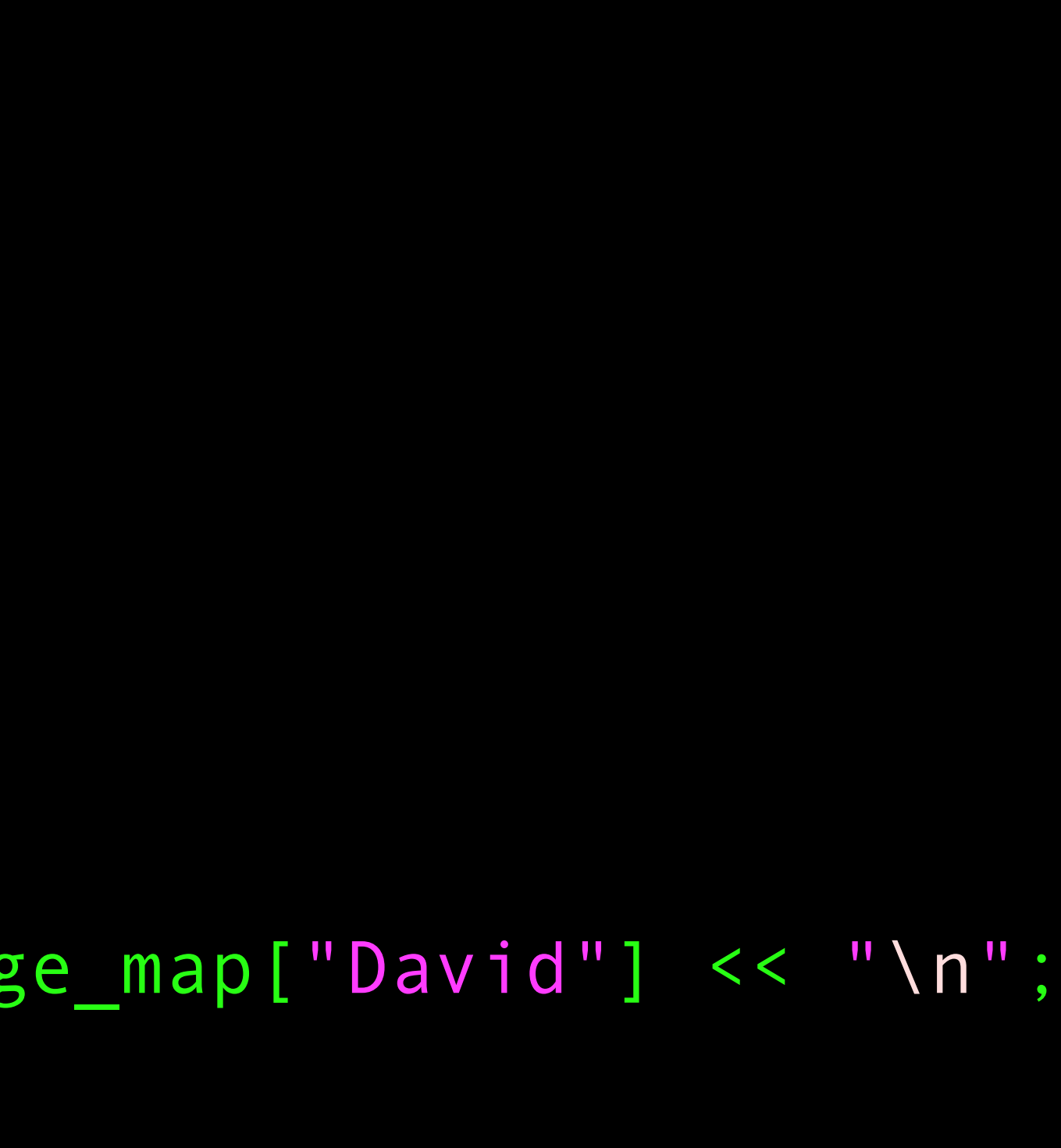

- First element of the template is the type of the key
- Most "simple" types will work

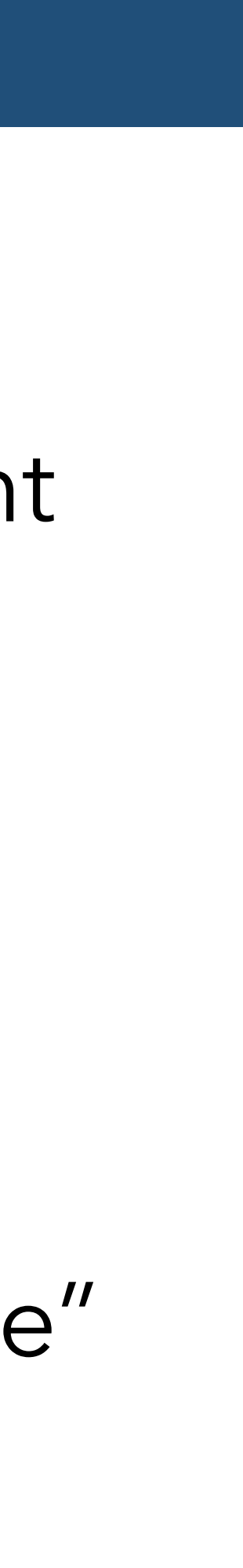

```
#include <map>
#include <iostream>
#include <string>
int main(){
  std::map<std::string,int> age_map;
   age_map["William"]=24;
   age_map["David"]=27;
   age_map["Albert"]=67;
  std::cout << "Age of David is " << age_map["David"] << "\n";
}
```
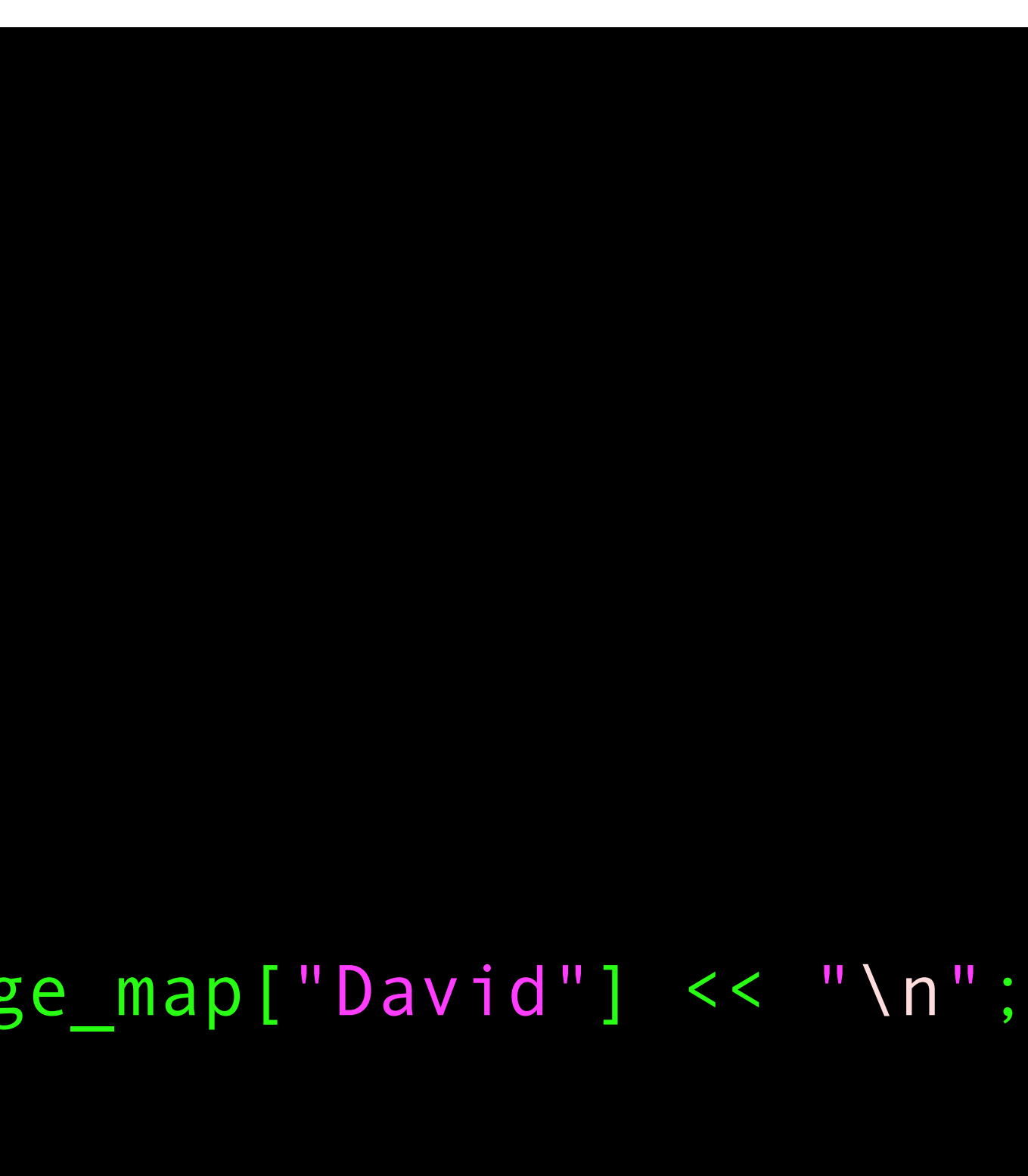

- Second element of the template is the type of the value
- This can be any constructible type

```
#include <map>
#include <iostream>
#include <string>
int main(){
  std::map<std::string,int> age_map;
   age_map["William"]=24;
   age_map["David"]=27;
   age_map["Albert"]=67;
   std::cout << "Age of David is " << age_map["David"] << "\n";
}
```
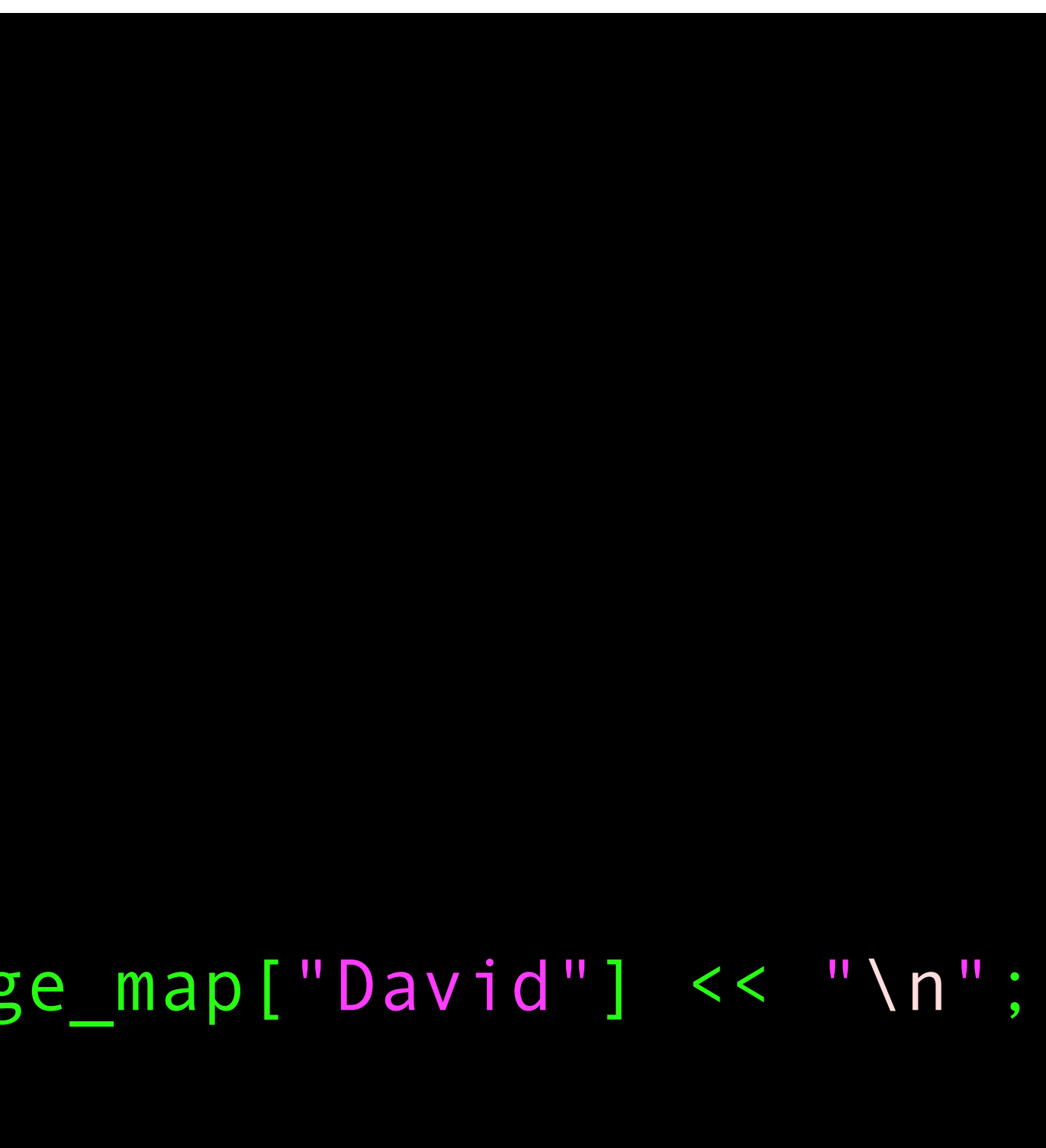

- Access an element of a map with **[]** just like an array or vector
- Type of value in **[]** is now the type of the key

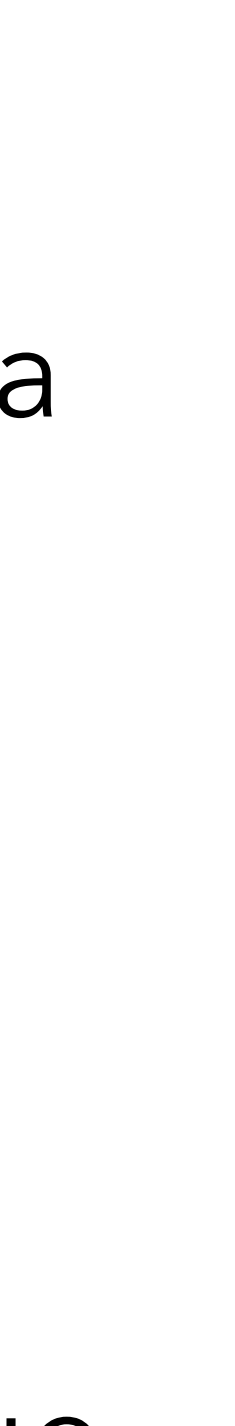

```
#include <map>
#include <iostream>
#include <string>
int main(){
  std::map<std::string,int> age_map;
   age_map["William"]=24;
   age_map["David"]=27;
   age_map["Albert"]=67;
  std::cout << "Age of David is " << age_map["David"] << "\n";
}
```
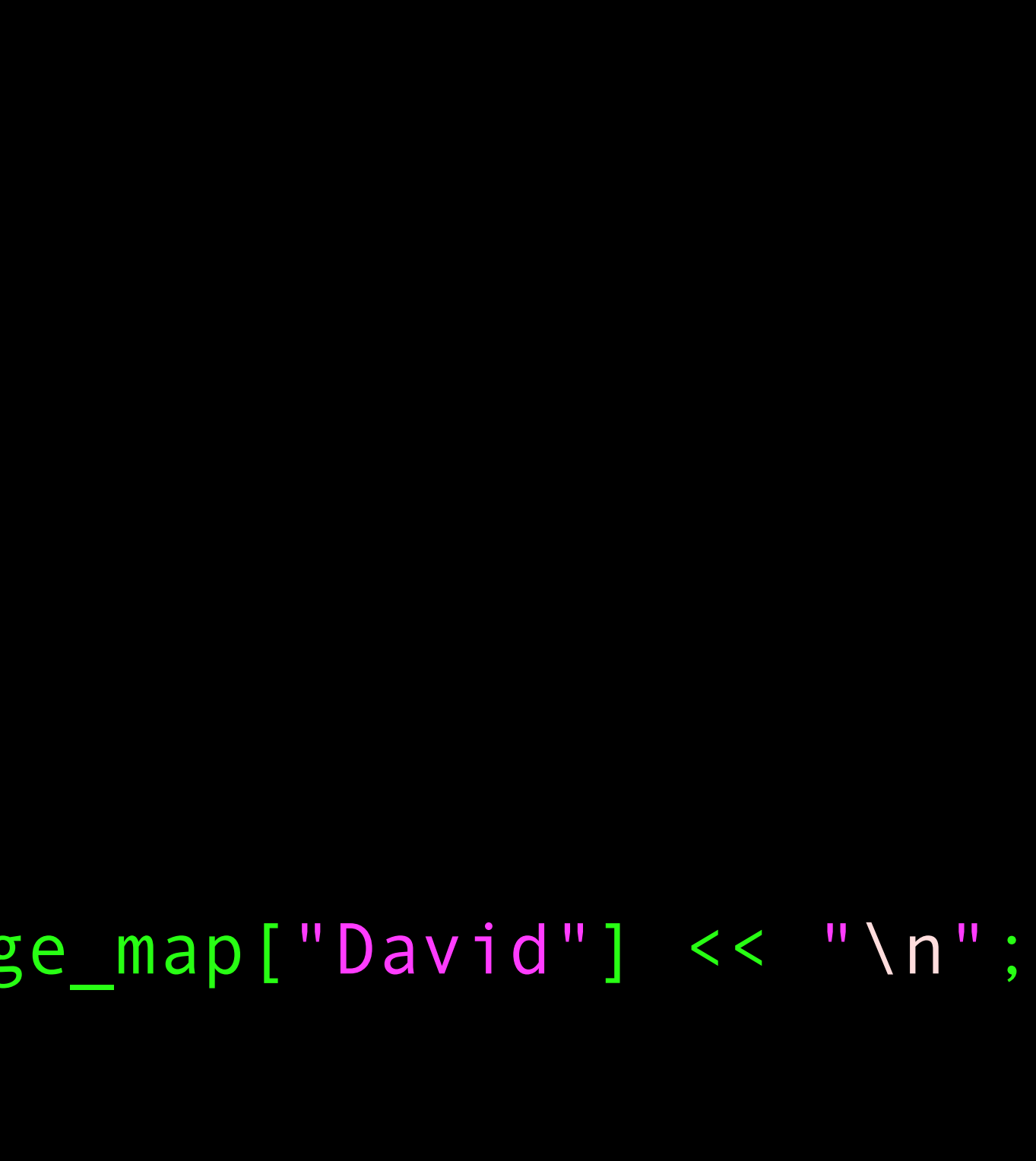

- You can both access and set the value
- You don't have to create a key specially when you first use it

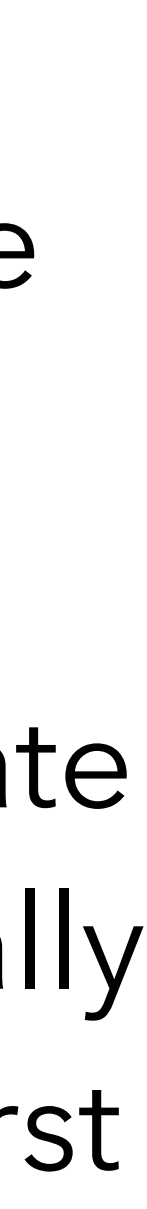

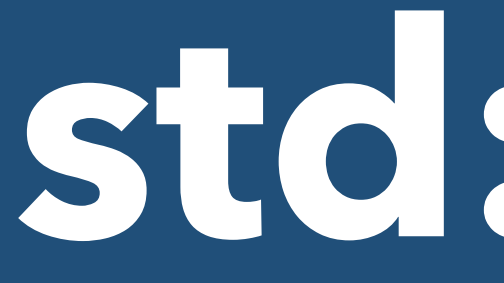

- **•** That actually causes one of the problems with **std::map**
- **•** If you try to **read** from a map element that hasn't already been set then it is silently created and set to a default value (technically it is **value initialized**)
- **•** If you want to check whether a key is already in the map then you have to test for it
	- **•** Use the **find** method to find the key
	- **•** Use the **count** method to count how often the key appears (it will only ever by 1 or 0 in **std::map** since each key is unique)

```
#include <map>
#include <iostream>
#include <string>
int main(){
  std::map<std::string,int> age map;
  age map['Willian"]=24; age_map["David"]=27;
  age map["Albert"]=67;
   bool is_William = (age_map.count("William")!=0);
   bool is_David = (age_map.find("David")!=age_map.end());
  bool is Alice = (age_map.count("Alice")!=0);
  std::cout << "Is \"William\" in the map : " << is William << "\n";
  std::cout << "Is \"David\" in the map : " << is_David << "\n";
  std::cout << "Is \"Alice\" in the map : " << is Alice << "\n";
```
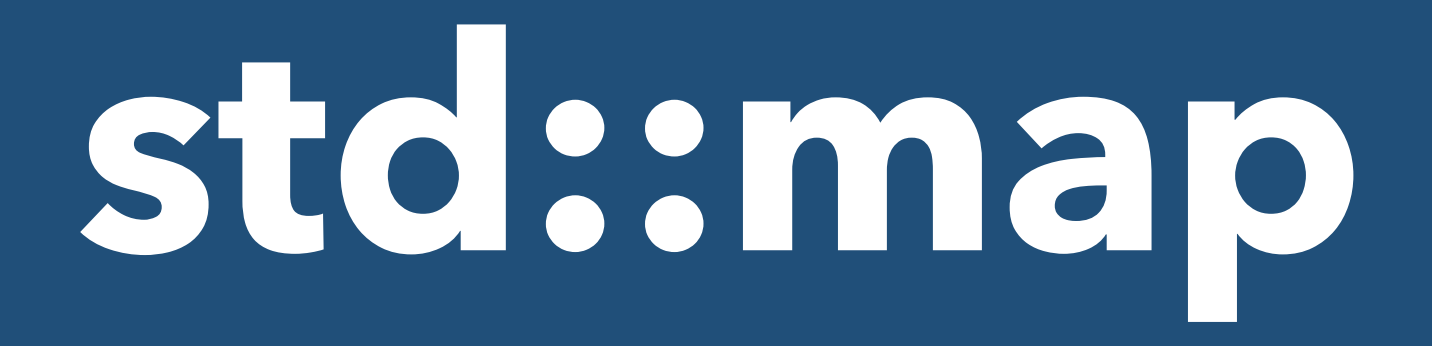

- **•** This is actually a lot of how maps are used
- **•** The real power of a map is being able to store and retrieve data based on the key
- **•** Map is a fast container for random access (O(Ln N))
- **•** Sometimes you want to iterate through your map and access the elements
- **•** This is similar, but different, to what you do for vector

```
#include <map>
#include <iostream>
#include <string>
int main(){
  std::map<std::string,int> age map;
   age_map["William"]=24;
   age_map["David"]=27;
   age_map["Albert"]=67;
   for (auto it = age_map.begin(); it!=age_map.end(); ++it){
   std::cout << "Key is :" << (*it).first << "\n";
    std::cout << "Value is :" << (*it).second << "\n";
 }
}
```

```
#include <map>
#include <iostream>
#include <string>
int main(){
  std::map<std::string,int> age map;
  age map['William"] = 24;age map["David"]=27;
   age_map["Albert"]=67;
  for (auto it = age_map.begin(); it!=age_map.end(); ++it){
   std::cout << "Key is :" << (*it).first << "\n";
    std::cout << "Value is :" << (*it).second << "\n";
 }
```
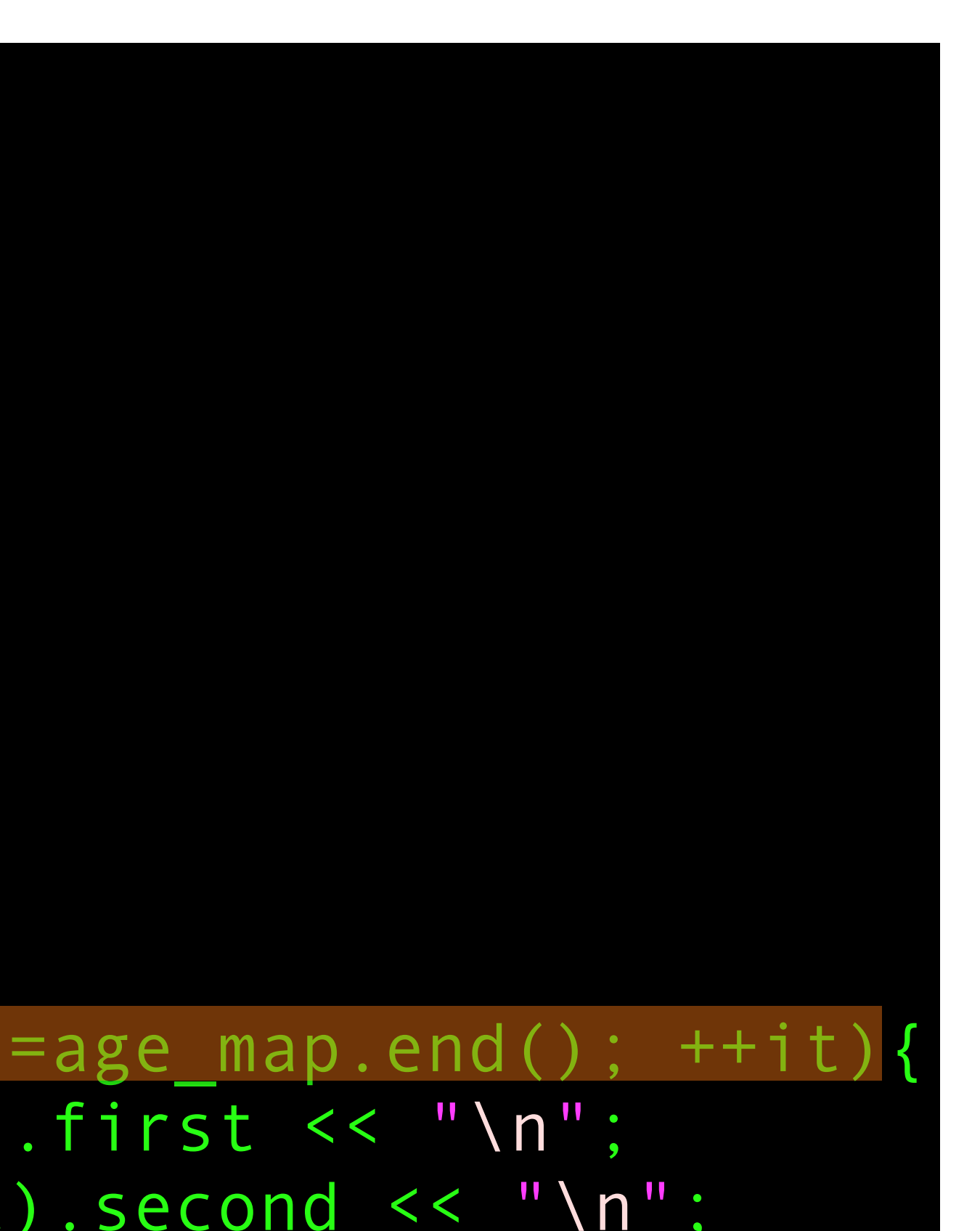

- You can't iterate by number like you can with a **std::vector**
- **•** Have to use an iterator
- **•** Loop from begin() to end() an increment the iterator

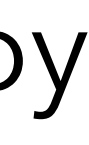

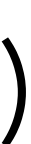

```
#include <map>
#include <iostream>
#include <string>
int main(){
  std::map<std::string,int> age map;
  age map['William"] = 24; age_map["David"]=27;
   age_map["Albert"]=67;
  for (auto it = age_map.begin(); it!=age_map.end(); ++it){
   std::cout << "Key is :" << (*it).first << "\n";
    std::cout << "Value is :" << (*it).second << "\n";
 }
}
```
**•** As before you **dereference** the iterator with **\*** to get the value

```
#include <map>
#include <iostream>
#include <string>
int main(){
  std::map<std::string,int> age map;
  age map['William"] = 24; age_map["David"]=27;
   age_map["Albert"]=67;
   for (auto it = age_map.begin(); it!=age_map.end(); ++it){
   std::cout << "Key is :" << (*it).first << "\n";
    std::cout << "Value is :" << (*it).second << "\n";
 }
}
```
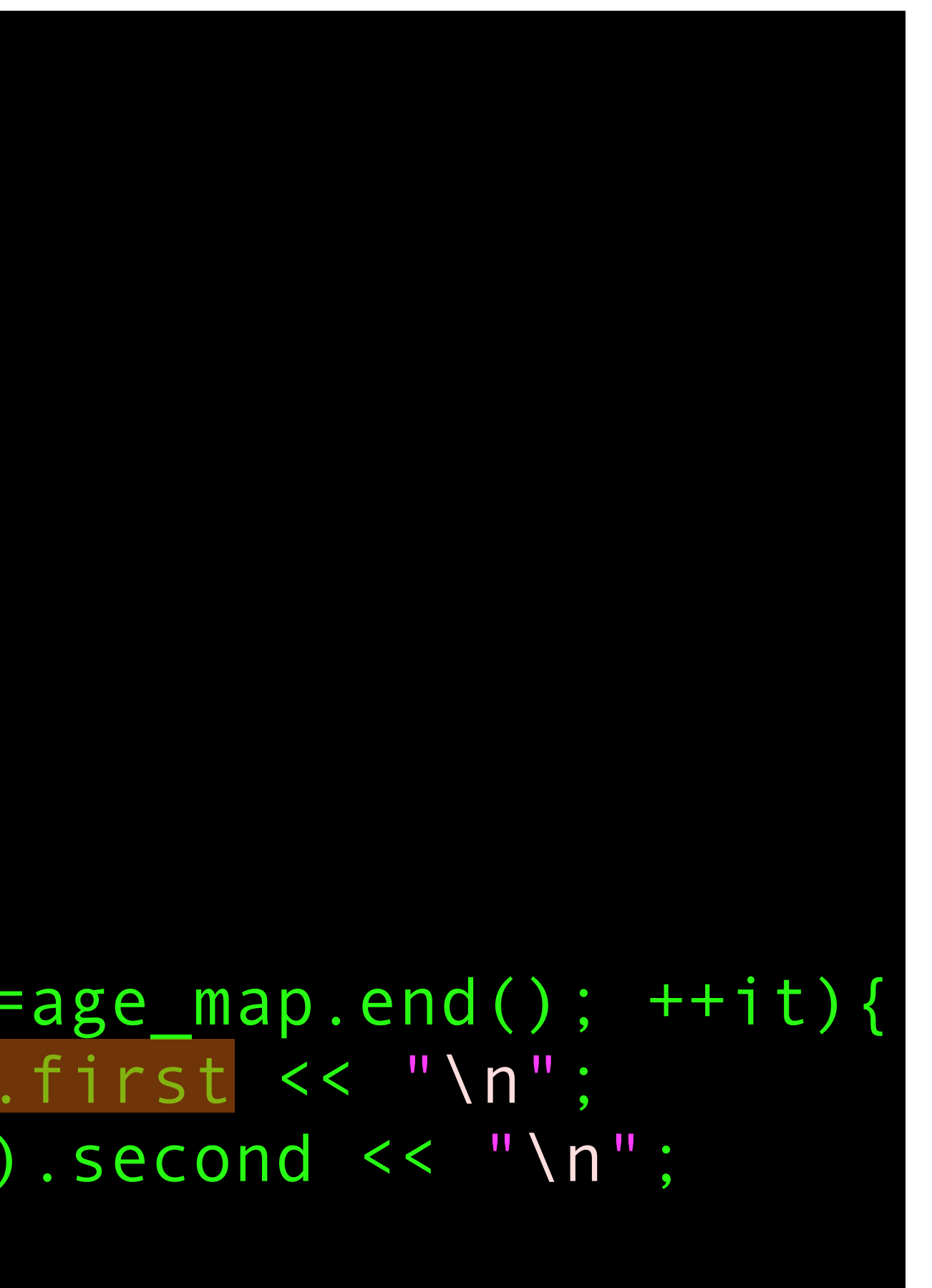

- **•** Unlike with **std::vector** the value that you get from the iterator **isn't** just the value
- **•** It is a **std::pair** of the key and the value

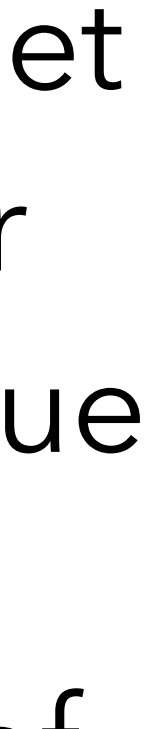

```
#include <map>
#include <iostream>
#include <string>
int main(){
  std::map<std::string,int> age map;
  age map['William"] = 24;age map["David"]=27;
   age_map["Albert"]=67;
   for (auto it = age_map.begin(); it!=age_map.end(); ++it){
   std::cout << "Key is :" << (*it).first << "\n";
    std::cout << "Value is :" << (*it).second << "\n";
 }
}
```
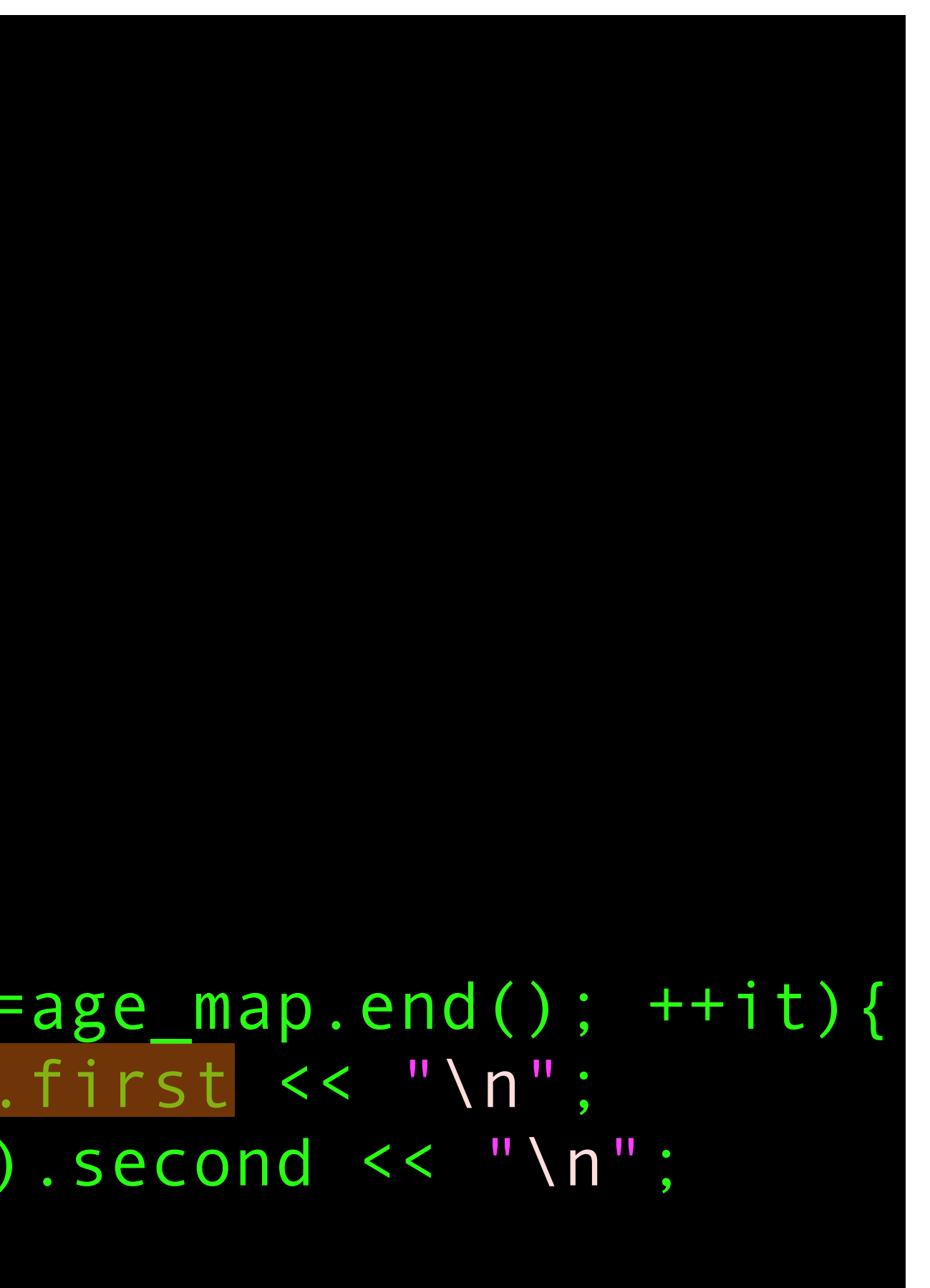

- **•** Get the key with .first
- **•** Get the value with .second

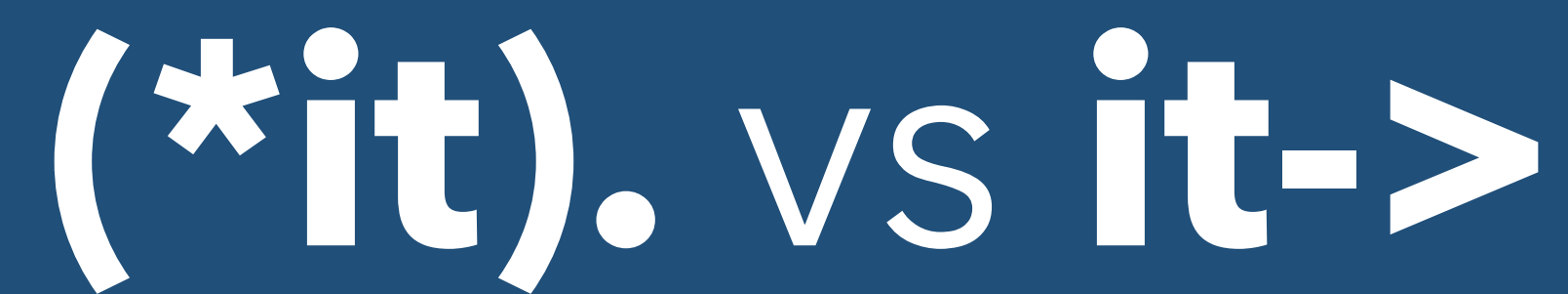

- You will have noticed that slightly inelegant syntax there
	- **• (\*it).first** and **(\*it).second**
- You get that syntax because you want to dereference the iterator to get the pair and then access a member of the pair
- This type of syntax is so common in C++ (and C where it originated) that there is a special syntax for it **->**
- So **(\*it).first** is exactly equivalent to **it->first**
- This is true for all uses of the dereference operator in C and C++

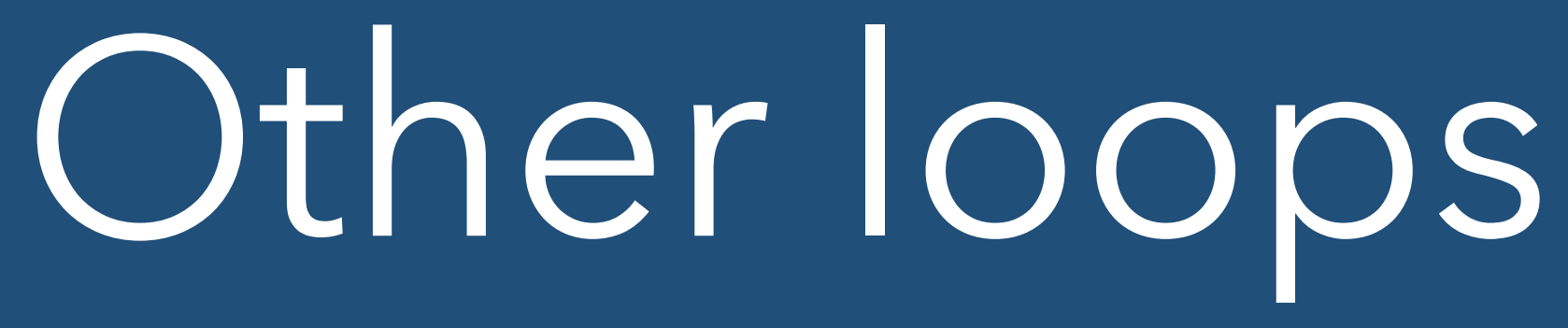

### • There is one other type of loop that makes it simpler to access elements of a

- map
- That is the **range based for loop**
- giving you access element by element
- 

• These are loops that iterate through the elements of a container directly,

• Can be used on any STL container, just a different syntax for the same thing

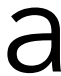

```
#include <map>
#include <iostream>
#include <string>
int main(){
   //Create the map
  std::map<std::string,int> age map;
   //Populate the map
  age map["William"]=24;
   age_map["David"]=27;
   age_map["Albert"]=67;
   //Loop over the map using iterators
  for (auto element:age map) {
    std::cout << "Key is :" << element.first << "\n";
    std::cout << "Value is :" << element.second << "\n";
 }
```

```
#include <map>
#include <iostream>
#include <string>
int main(){
   //Create the map
  std::map<std::string,int> age map;
   //Populate the map
  age map["William"]=24;
   age_map["David"]=27;
   age_map["Albert"]=67;
   //Loop over the map using iterators
   for (auto element:age_map){
    std::cout << "Key is :" << element.first << "\n";
     std::cout << "Value is :" << element.second << "\n";
 }
```
}

**•** Specify the loop variable first (this use of auto is by far the most common way of using these loops)

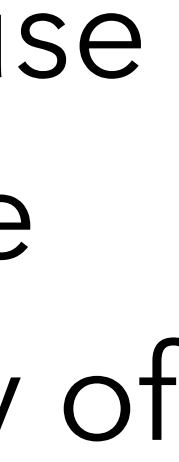

```
#include <map>
#include <iostream>
#include <string>
int main(){
   //Create the map
  std::map<std::string,int> age_map;
   //Populate the map
  age map["William"]=24;
   age_map["David"]=27;
   age_map["Albert"]=67;
   //Loop over the map using iterators
  for (auto element:age map) {
    std::cout << "Key is :" << element.first << "\n";
    std::cout << "Value is :" << element.second << "\n";
 }
```
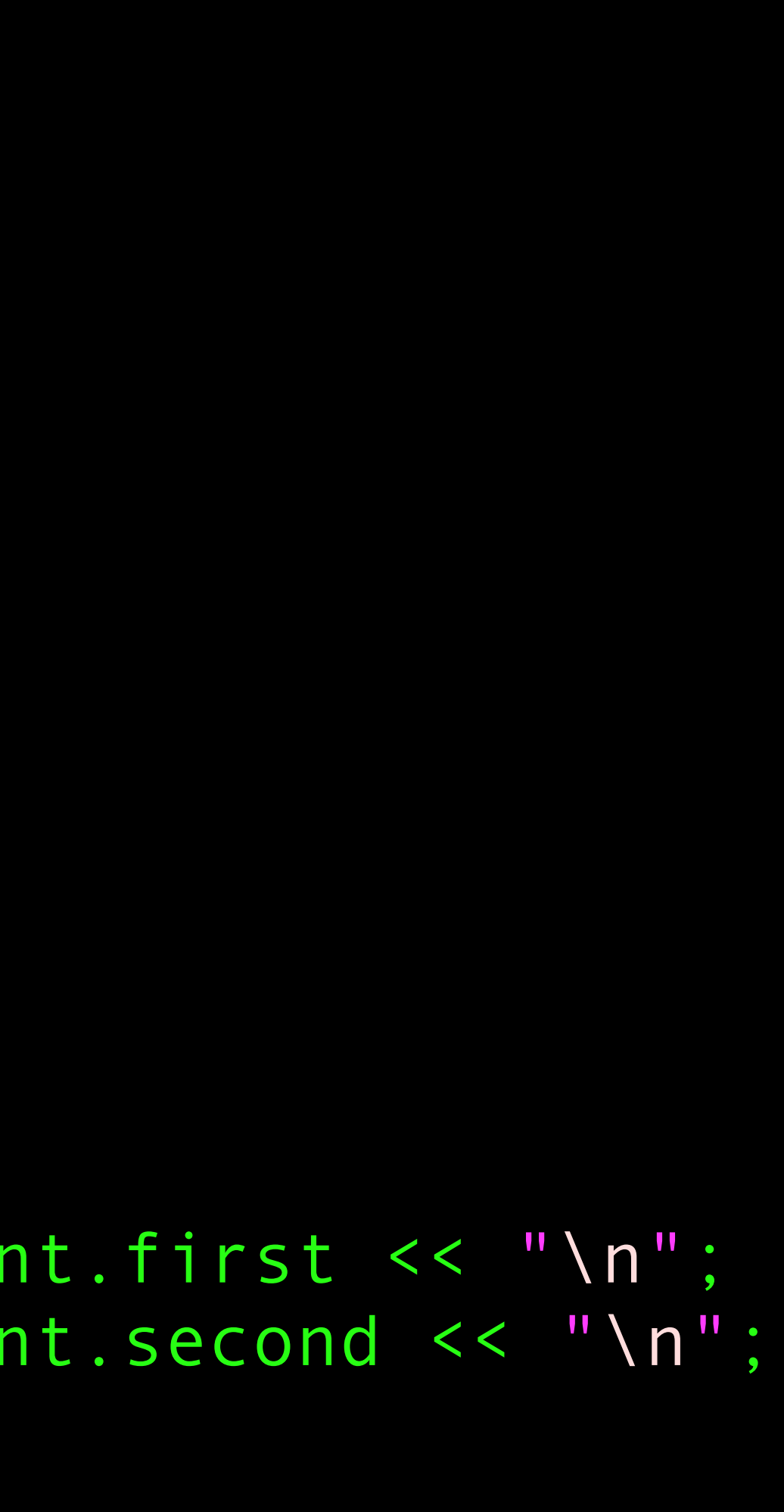

- **•** Then put a **:** and the name of the container to loop over
- **•** The loop variable will be assigned the value of each element of the container in turn
- **•** For a map, the elements are still **std::pairs** of keys and values

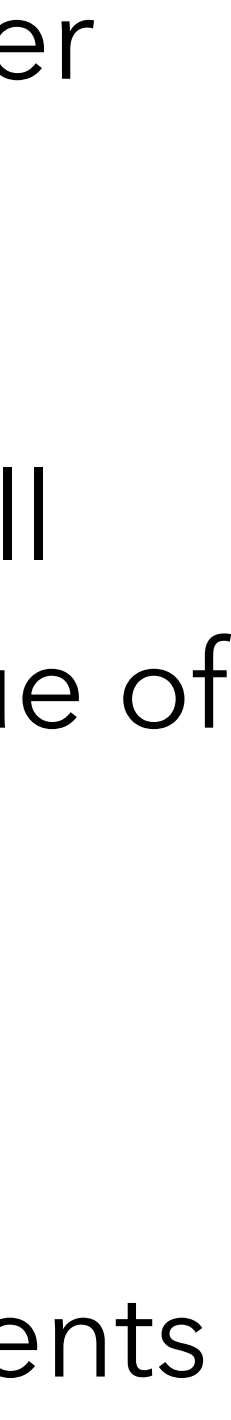

```
#include <map>
#include <iostream>
#include <string>
int main(){
   //Create the map
  std::map<std::string,int> age map;
   //Populate the map
  age map["William"]=24;
   age_map["David"]=27;
   age_map["Albert"]=67;
   //Loop over the map using iterators
   for (auto element:age_map){
    std::cout << "Key is :" << element.first << "\n";
    std::cout << "Value is :" << element.second << "\n";
 }
```
- **•** Note that as written here, I do mean that **element** is given the **value** of each element of the container
- **•** Try using it to change values
	- **•** Nothing will happen

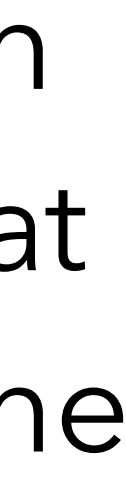

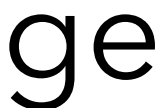

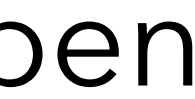

```
#include <map>
#include <iostream>
#include <string>
int main(){
   //Create the map
  std::map<std::string,int> age_map;
   //Populate the map
  age map["William"]=24;
   age_map["David"]=27;
   age_map["Albert"]=67;
   //Loop over the map using iterators
   for (auto &element:age_map){
    std::cout << "Key is :" << element.first << "\n";
    std::cout << "Value is :" << element.second << "\n";
 }
```
- **•** Solution is as simple as putting **&** before the name of your loop variable
- **•** Makes it a reference again
- **•** Can now change the elements of the container

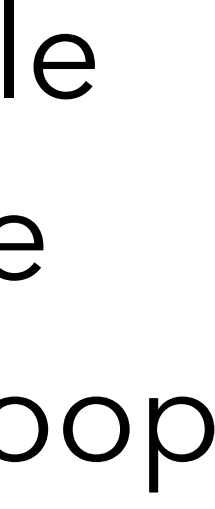

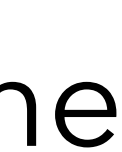

## Further auto

- This shows an important element of the **auto** keyword
- **• auto** picks up **most** but not **all** elements of the inferred type automatically
- **•** It picks up the type (**int** vs. **float** vs. **std::string** for example), and it picks up whether something is a pointer or not
- **•** It **doesn't** pick up whether something is a reference or a handful of other properties
- **•** If a function returns a reference then you have to use **auto &var** to store the result as a reference variable, otherwise it makes a copy

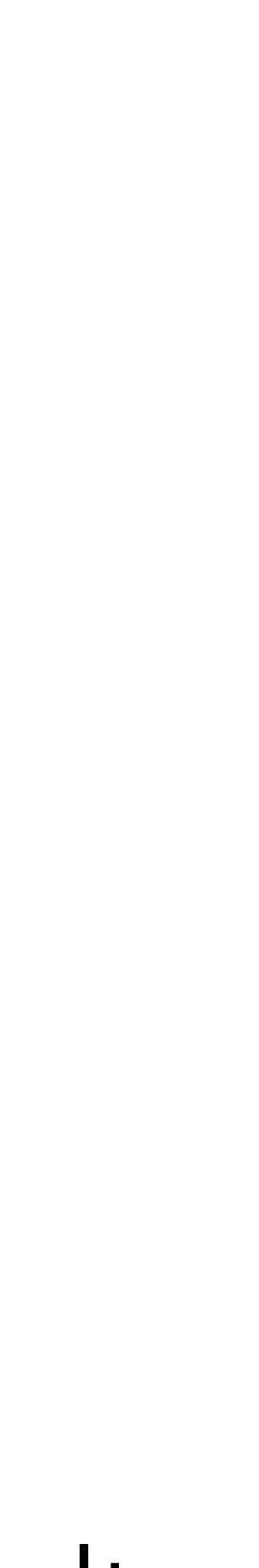

# Structured Bindings

- One of the more useful recent additions to C++ (in C++17) are **structured bindings**
- They are rather like the tuple unpacking in Python
- If you have something that returns a **std::pair** or a **std::tuple** then you can unpack it directly to normal variables rather than having to access the pair using **.first** and **.second**
- Put the variables that should hold the answers into **auto [var1,var2]**
- They can get very complex in more powerful applications but they are useful here

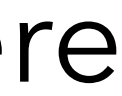

# Structured Binding

```
int main(){
   //Create the map
  std::map<std::string,int> age map;
```

```
#include <map>
#include <iostream>
#include <string>
```
 //Loop over the map using structured binding std::cout << "Key is :" << key << "\n"; std::cout << "Value is :" << value << "\n";

```
 //Populate the map
 age_map["William"]=24;
 age_map["David"]=27;
 age_map["Albert"]=67;
```

```
 for (auto [key,value]:age_map){
```
}